## <span id="page-0-0"></span>// HALBORN

## **Liquid Loans - Protocol** Smart Contract Security Assessment

Prepared by: **Halborn** Date of Engagement: **June 20th, 2023 - July 12th, 2023** Visit: **[Halborn.com](https://halborn.com)**

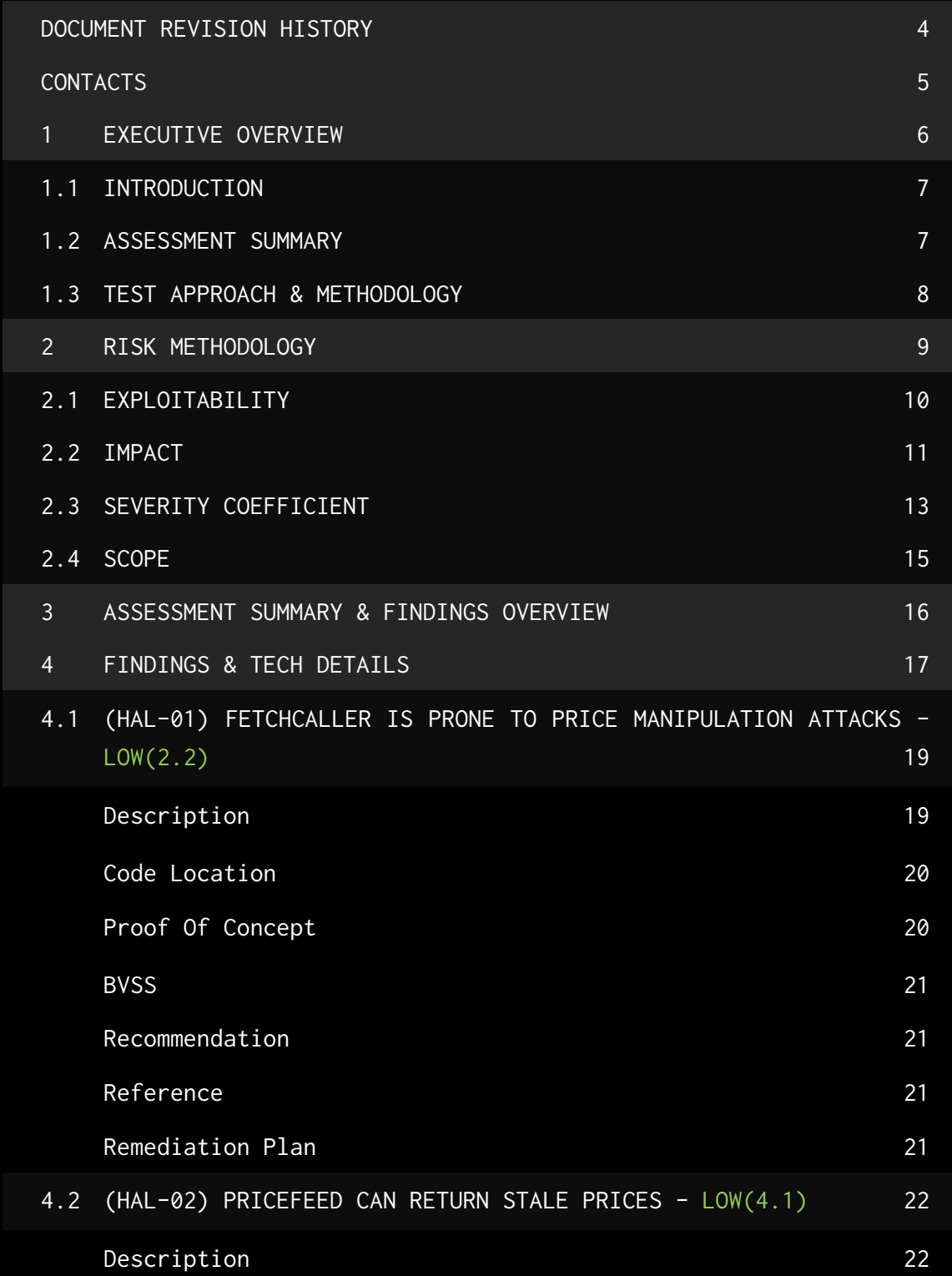

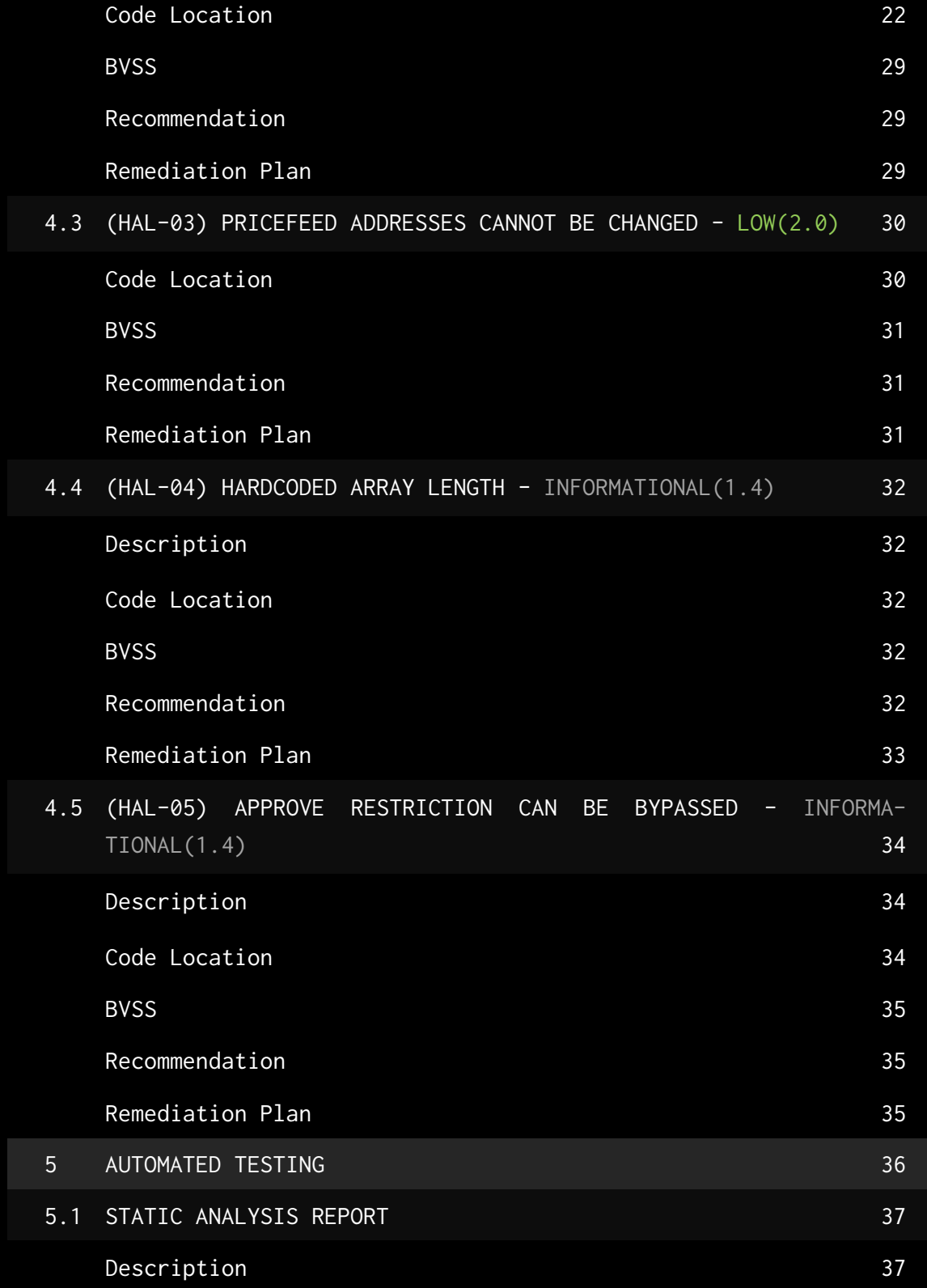

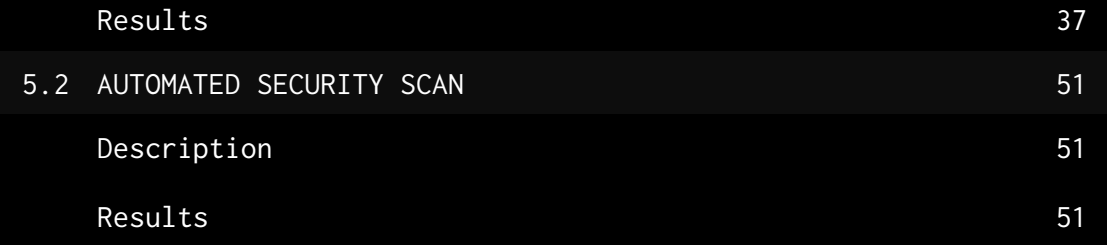

### DOCUMENT REVISION HISTORY

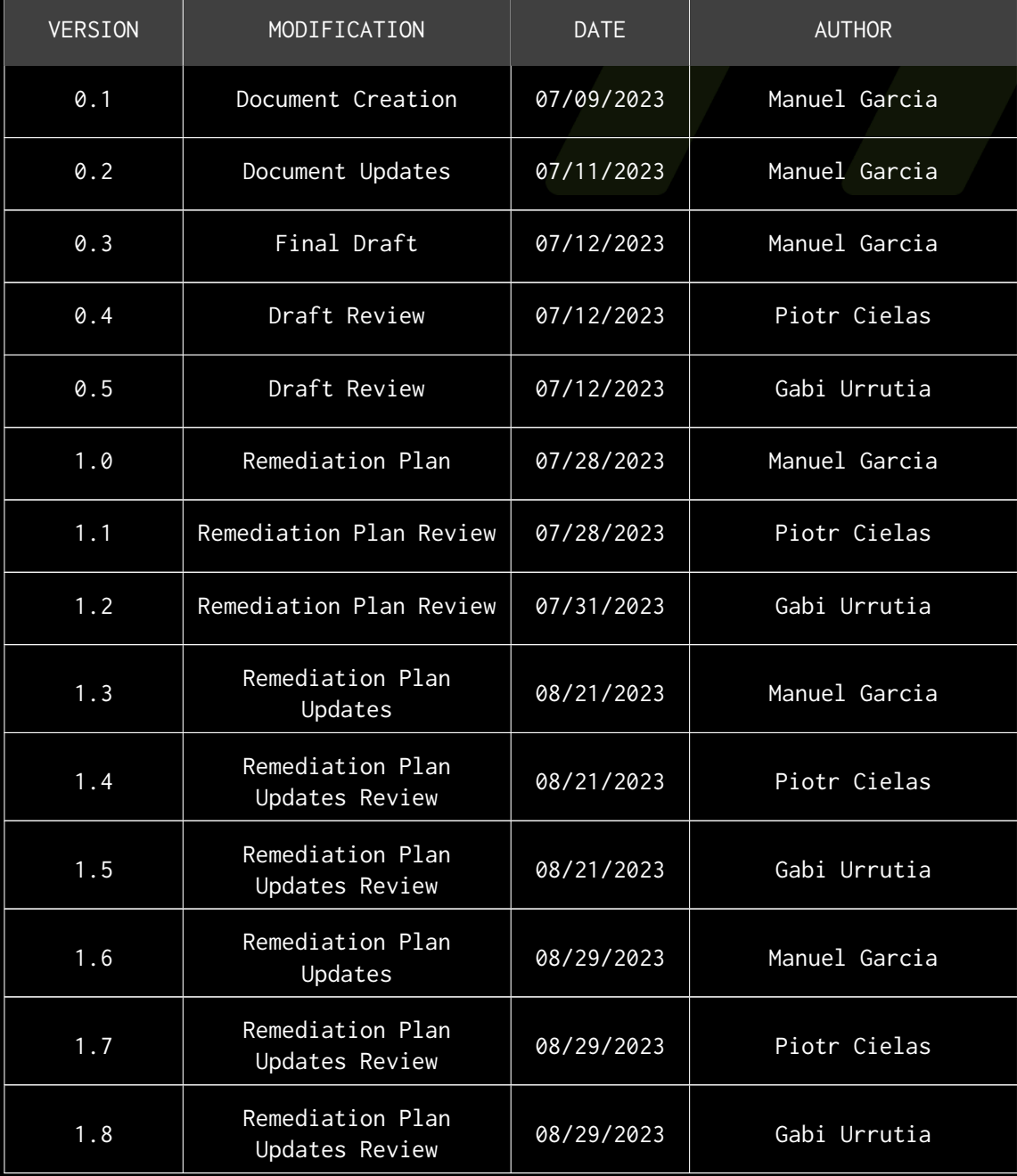

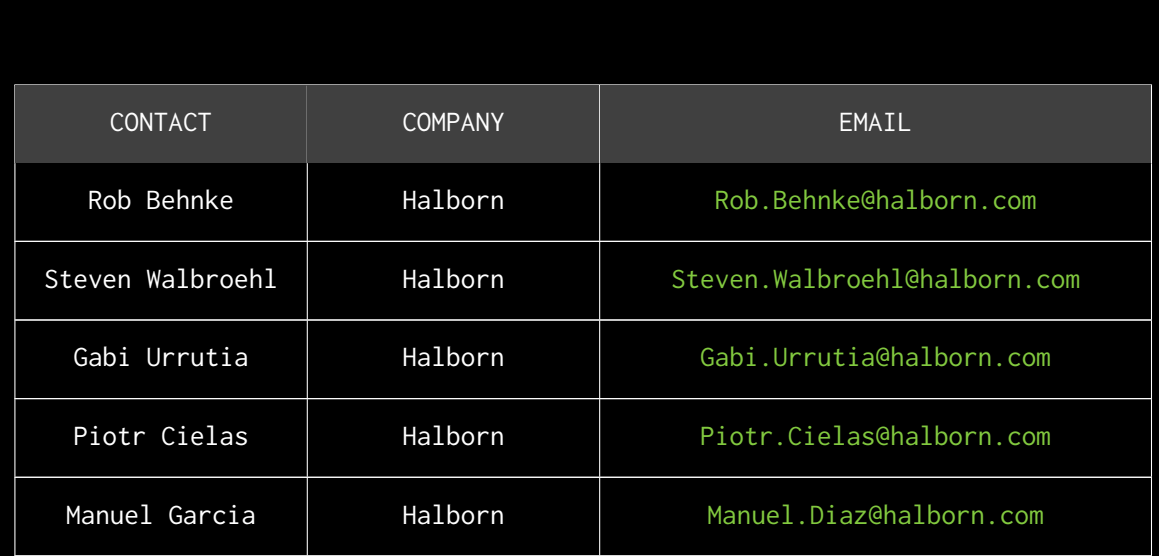

CONTACTS

I

# <span id="page-6-0"></span>EXECUTIVE OVERVIEW

### <span id="page-7-0"></span>1.1 INTRODUCTION

Liquid Loans engaged Halborn to conduct a security assessment on their smart contracts beginning on June 20th, 2023 and ending on July 12th, 2023.

The Liquid Loans protocol is a decentralized borrowing protocol that allows users to draw 0% interest loans against native currency used as collateral. It is based on a fork of the Liquity protocol that is meant to run on PulseChain.

This security assessment was scoped to some smart contracts in the [Liquid-](https://github.com/Liquid-Loans-Official/monorepo/tree/audit)[Loans-Official/monorepo](https://github.com/Liquid-Loans-Official/monorepo/tree/audit) GitHub repository. The code in this repository is a fork of the Liquity protocol, per client request, only a pre-defined set of contracts involving changes in the original protocol were verified. Any code that is out of these contracts is left out of scope. More information can be found in the Scope section of this report.

### <span id="page-7-1"></span>1.2 ASSESSMENT SUMMARY

Halborn was provided 3 weeks for the engagement and assigned a team of one full-time security engineer to verify the security of the smart contracts in scope. The security team consists of a blockchain and smart contract security expert with advanced penetration testing and smart contract hacking skills, and deep knowledge of multiple blockchain protocols.

The purpose of the assessments is to:

- Identify potential security issues within the smart contracts.
- Ensure that smart contract functionality operates as intended.

In summary, Halborn identified some security risks that were mostly addressed by Liquid Loans. The main one was the following:

• Fetchcaller now returns the last price returned by the oracle with

at least a 15-minute delay.

### <span id="page-8-0"></span>1.3 TEST APPROACH & METHODOLOGY

Halborn performed a combination of manual and automated security testing to balance efficiency, timeliness, practicality, and accuracy in regard to the scope of this assessment. While manual testing is recommended to uncover flaws in logic, process, and implementation; automated testing techniques help enhance coverage of the code and can quickly identify items that do not follow the security best practices. The following phases and associated tools were used during the assessment:

- Research into architecture and purpose.
- Smart contract manual code review and walkthrough.
- Graphing out functionality and contract logic/connectivity/functions (solgraph).
- Manual assessment of use and safety for the critical Solidity variables and functions in scope to identify any arithmetic related vulnerability classes.
- Manual testing by custom scripts.
- Scanning of solidity files for vulnerabilities, security hot-spots or bugs (MythX).
- Static Analysis of security for scoped contract, and imported functions (Slither).
- Testnet deployment (Foundry, Brownie).

### <span id="page-9-0"></span>2. RISK METHODOLOGY

Every vulnerability and issue observed by Halborn is ranked based on **two sets** of **Metrics** and a **Severity Coefficient**. This system is inspired by the industry standard Common Vulnerability Scoring System.

The two **Metric sets** are: **Exploitability** and **Impact**. **Exploitability** captures the ease and technical means by which vulnerabilities can be exploited and **Impact** describes the consequences of a successful exploit.

The **Severity Coefficients** is designed to further refine the accuracy of the ranking with two factors: **Reversibility** and **Scope**. These capture the impact of the vulnerability on the environment as well as the number of users and smart contracts affected.

The final score is a value between 0-10 rounded up to 1 decimal place and 10 corresponding to the highest security risk. This provides an objective and accurate rating of the severity of security vulnerabilities in smart contracts.

The system is designed to assist in identifying and prioritizing vulnerabilities based on their level of risk to address the most critical issues in a timely manner.

### <span id="page-10-0"></span>2.1 EXPLOITABILITY

#### Attack Origin (AO):

Captures whether the attack requires compromising a specific account.

#### Attack Cost (AC):

Captures the cost of exploiting the vulnerability incurred by the attacker relative to sending a single transaction on the relevant blockchain. Includes but is not limited to financial and computational cost.

#### Attack Complexity (AX):

Describes the conditions beyond the attacker's control that must exist in order to exploit the vulnerability. Includes but is not limited to macro situation, available third-party liquidity and regulatory challenges.

#### Metrics:

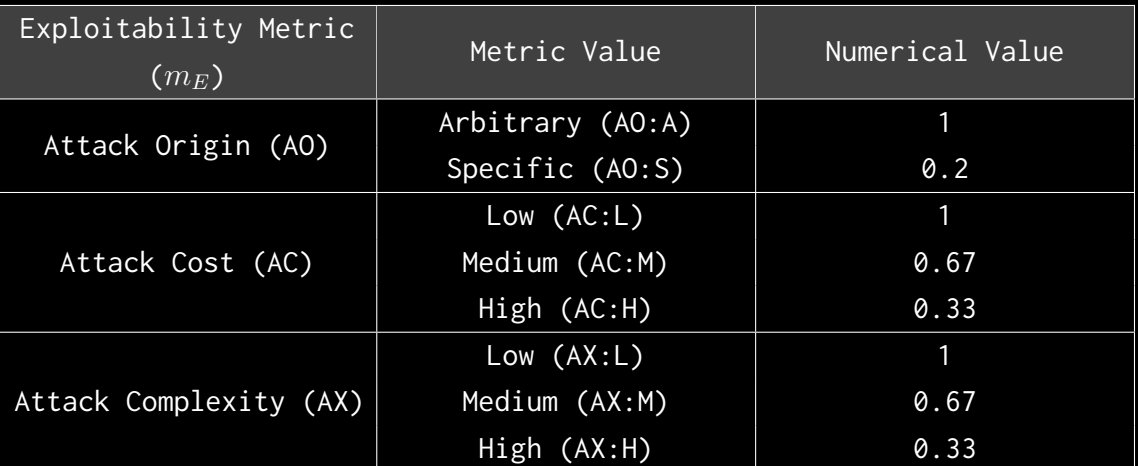

Exploitability *E* is calculated using the following formula:

$$
E=\prod m_e
$$

### <span id="page-11-0"></span>2.2 IMPACT

#### Confidentiality (C):

Measures the impact to the confidentiality of the information resources managed by the contract due to a successfully exploited vulnerability. Confidentiality refers to limiting access to authorized users only.

#### Integrity (I):

Measures the impact to integrity of a successfully exploited vulnerability. Integrity refers to the trustworthiness and veracity of data stored and/or processed on-chain. Integrity impact directly affecting Deposit or Yield records is excluded.

#### Availability (A):

Measures the impact to the availability of the impacted component resulting from a successfully exploited vulnerability. This metric refers to smart contract features and functionality, not state. Availability impact directly affecting Deposit or Yield is excluded.

#### Deposit (D):

Measures the impact to the deposits made to the contract by either users or owners.

#### Yield (Y):

Measures the impact to the yield generated by the contract for either users or owners.

#### Metrics:

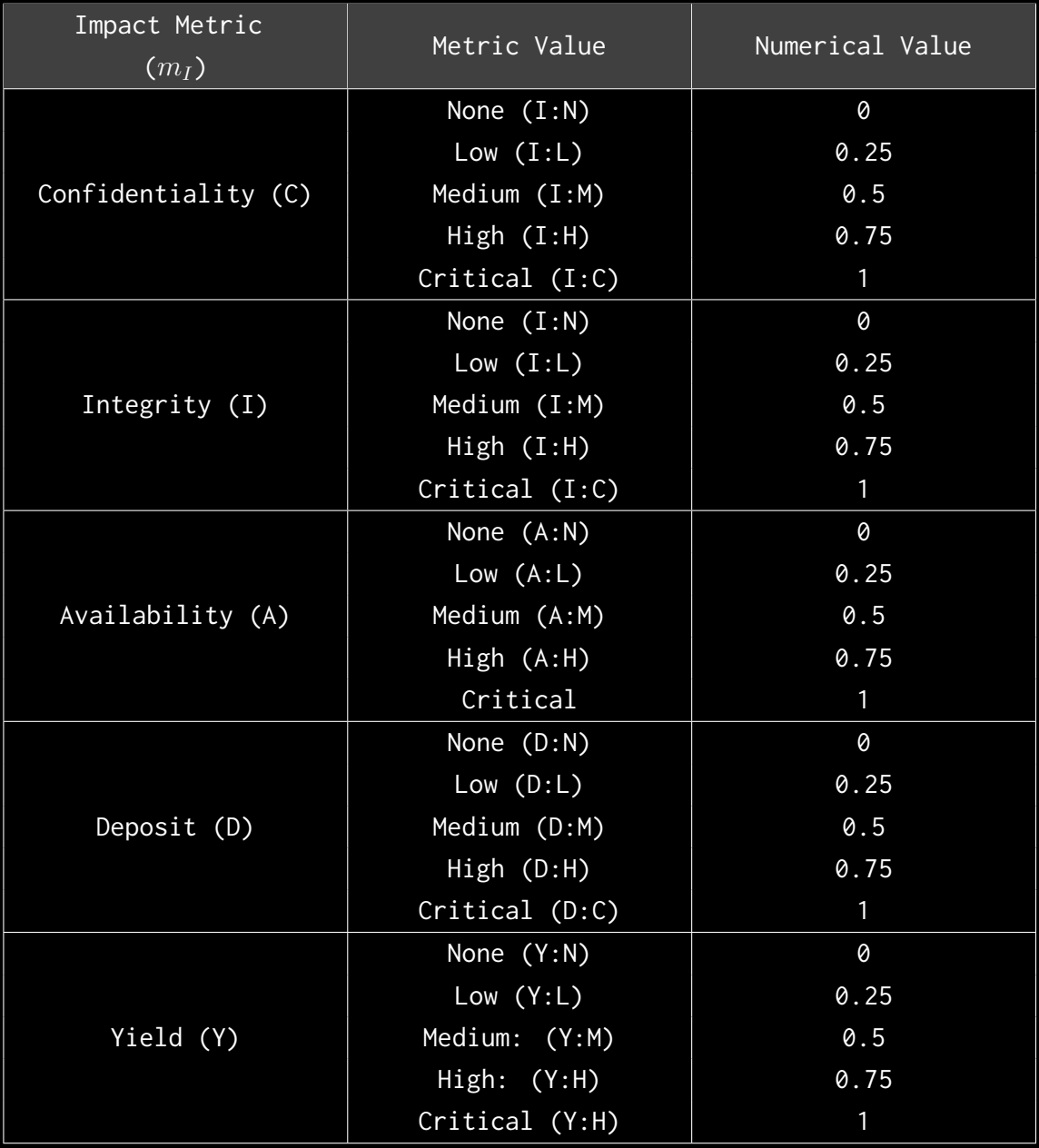

Impact *I* is calculated using the following formula:

$$
I = max(m_I) + \frac{\sum m_I - max(m_I)}{4}
$$

### <span id="page-13-0"></span>2.3 SEVERITY COEFFICIENT

#### Reversibility (R):

Describes the share of the exploited vulnerability effects that can be reversed. For upgradeable contracts, assume the contract private key is available.

#### Scope (S):

Captures whether a vulnerability in one vulnerable contract impacts resources in other contracts.

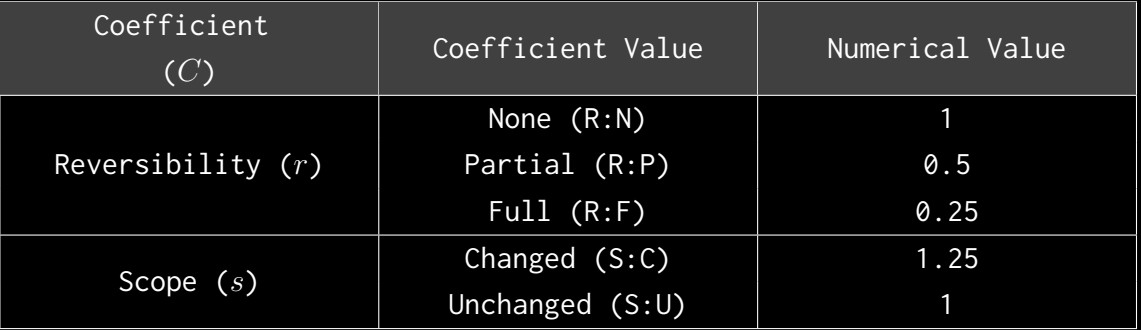

Severity Coefficient *C* is obtained by the following product:

The Vulnerability Severity Score *S* is obtained by:

 $S = min(10, EIC * 10)$ 

The score is rounded up to 1 decimal places.

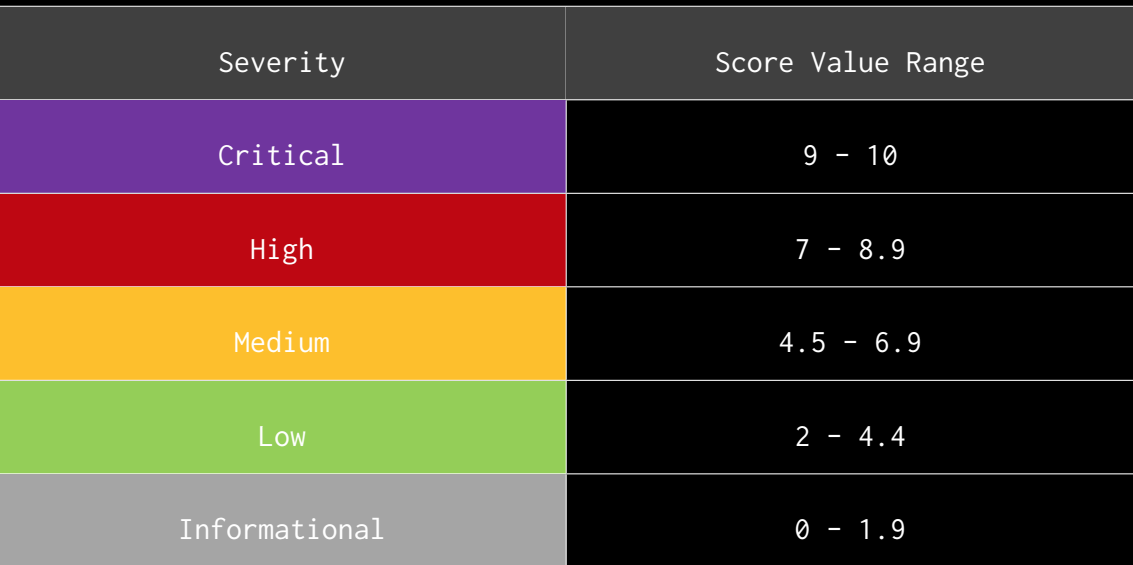

### <span id="page-15-0"></span>2.4 SCOPE

#### Code repositories:

#### 1. Liquid Loans Monorepo

- Repository: [Liquid-Loans-Official/monorepo](https://github.com/Liquid-Loans-Official/monorepo/tree/audit)
- Commit ID: [7c3c0d5aa4ec0b78863882443c998dfa47388772](https://github.com/Liquid-Loans-Official/monorepo/tree/7c3c0d5aa4ec0b78863882443c998dfa47388772)
- Smart contracts in scope:
	- 1. CommunityPoints.sol
	- 2. LockupContract.sol
	- 3. LockupContractCreator.sol
	- 4. LockupContractFactory.sol
	- 5. LockupSacrifice.sol
	- 6. PriceFeed.sol
	- 7. FetchCaller.sol
	- 8. UsingFetch.sol
	- 9. StabilityPool.sol (\_computeRewardsPerUnitStaked() function)

#### Out-of-scope

- Third-party libraries and dependencies.
- Economic attacks.

### <span id="page-16-0"></span>3. ASSESSMENT SUMMARY & FINDINGS OVERVIEW

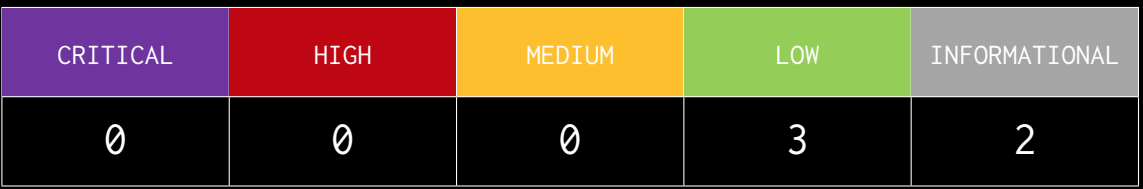

<span id="page-17-0"></span>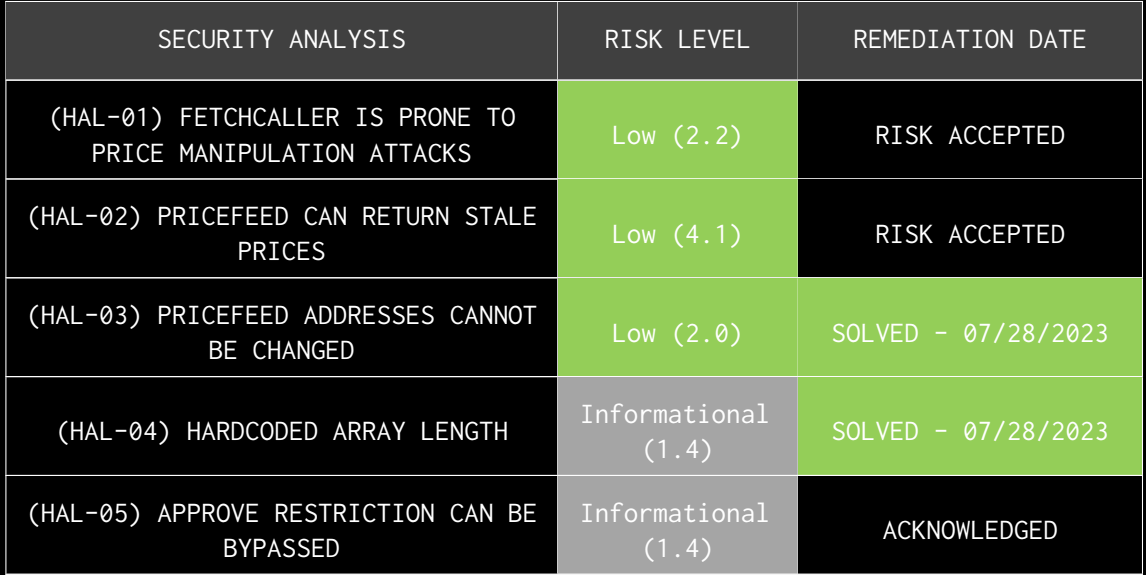

# FINDINGS & TECH DETAILS

### <span id="page-19-0"></span>4.1 (HAL-01) FETCHCALLER IS PRONE TO PRICE MANIPULATION ATTACKS - LOW (2.2)

#### <span id="page-19-1"></span>Description:

The FetchCaller contract is used by the PriceFeed contract to retrieve prices from the fetch oracle in the Pulse chain.

The fetch oracle is a decentralized oracle that allows anyone to introduce new data into the oracle by providing funds as collateral. If the data is later on disputed and determined to be false, the data is removed from the oracle and the user loses the funds used as collateral for the data.

For this reason, when retrieving prices with the getFetchCurrentValue() function, a 15-minute delay is added, so only prices that have been in the oracle for at least 15 minutes are allowed.

However, once a price is retrieved, the FetchCaller contract saves it as lastStoredPrice and lastStoredTimestamp. If some price is retrieved later with a timestamp earlier than the stored one, the previous price is returned as it is considered the most recent price.

However, this behavior is prone to price manipulation attacks, as a user can introduce a malicious price, and if not disputed for at least 15 minutes they can call the getFetchCurrentValue which saves this price as the last stored price.

If the malicious price is later on disputed and removed from the oracle and a replacement for the previous price is provided, the getFetchCurrentValue still returns this malicious price as its timestamp is more recent than the previous one reported by the Fetch oracle.

This is partially mitigated by the fact that the previous price is also checked for a price variation of 50%. Limiting the impact of the price manipulation to a manipulation of a 50% in value.

#### <span id="page-20-0"></span>Code Location:

**Listing 1: src/Dependencies/FetchCaller.sol (Line 59)**

```
41 function getFetchCurrentValue (
42 bytes32 _queryId
43 )
44 external
45 override
46 returns ( bool ifRetrieve , uint256 value , uint256
\rightarrow _timestampRetrieved)
47 f48 ( bytes memory data , uint256 timestamp ) = getDataBefore (
49 __ _ _ queryId ,
50 block . timestamp - 15 minutes
51 );
52 uint256 _value = abi.decode(data, (uint256));
53 if (timestamp == \theta || _value == \theta) return (false, _value,
\vdash timestamp);
54 if ( timestamp > lastStoredTimestamp ) {
55 lastStoredTimestamp = timestamp ;
56 lastStoredPrice = _value ;
57 return (true, _value, timestamp);
58 } else {
59 httd. return (true, lastStoredPrice, lastStoredTimestamp);
60 }
61 }
```
#### <span id="page-20-1"></span>Proof Of Concept:

- 1. The attacker introduces a malicious price into the oracle.
- 2. After 15 minutes, calls getFetchCurrentValue and this price is stored.
- 3. The price is disputed and removed from the oracle.
- 4. The malicious price is still returned by the getFetchCurrentValue() function.

```
[FAIL. Reason: Assertion failed.] testFail PriceFeed PriceCache() (gas: 12572)
Logs:
 Calling getFetchCurrentValue():
 Value: 374712420912
 Timestamp: 201
 Removing price from the oracle.
 Calling getFetchCurrentValue():
 Value: 374712420912
 Timestamp: 201
 Same value was returned.
Test result: FAILED. 0 passed; 1 failed; 0 skipped; finished in 527.46µs
Failing tests:
Encountered 1 failing test in test/PriceFeed.t.sol:PriceFeedTest
[FAIL. Reason: Assertion failed.] testFail_PriceFeed_PriceCache() (gas: 12572)
```
<span id="page-21-0"></span>BVSS:

#### **AO:A/AC:M/AX:H/C:N/I:C/A:N/D:N/Y:N/R:N/S:U (2.2)**

<span id="page-21-1"></span>Recommendation:

If the lastStoredTimestamp is greater than the last retrieved timestamp, consider using the price from the secondary oracle.

<span id="page-21-2"></span>Reference:

[Fetch Oracle Whitepaper](https://fetch-site.s3.eu-central-1.amazonaws.com/Fetch+Oracle+Whitepaper.pdf)

<span id="page-21-3"></span>Remediation Plan:

**RISK ACCEPTED**: Addressing this concern would allow users to challenge the most recent price and revert to a previously more favorable price. Considering this, the Liquid Loans team decided to take the associated risk by implementing off-chain security mechanisms, effectively setting up automated systems for resolving price disputes.

### <span id="page-22-0"></span>4.2 (HAL-02) PRICEFEED CAN RETURN STALE PRICES - LOW (4.1)

#### <span id="page-22-1"></span>Description:

The fetchPrice() function from the PriceFeed contract allows the Liquid Loan protocol to fetch the price from the fetch oracle on PulseChain. This function uses Fetch as a main oracle and a fallback oracle in case Fetch fails. If both fail, the last good price seen by LiquidLoans is used.

In the extreme case of both oracles failing, the last price seen by Liquid Loans is returned. This means that if both oracles fail, a stale price might be returned. This might not be ideal in the case of extreme price fluctuations, returning stale prices and lead could lead to arbitrage opportunities that may impact users' deposits. In such cases of price fluctuations, reverting the transaction might be a better option than returning stale prices, as an impact in availability is considered less severe than an impact on deposits.

#### <span id="page-22-2"></span>Code Location:

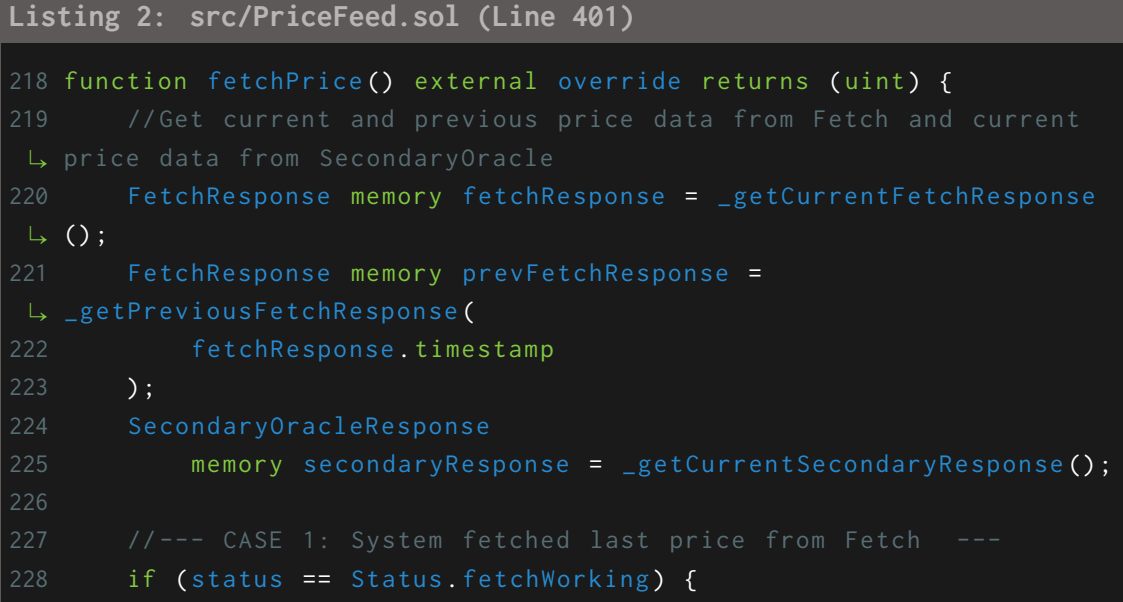

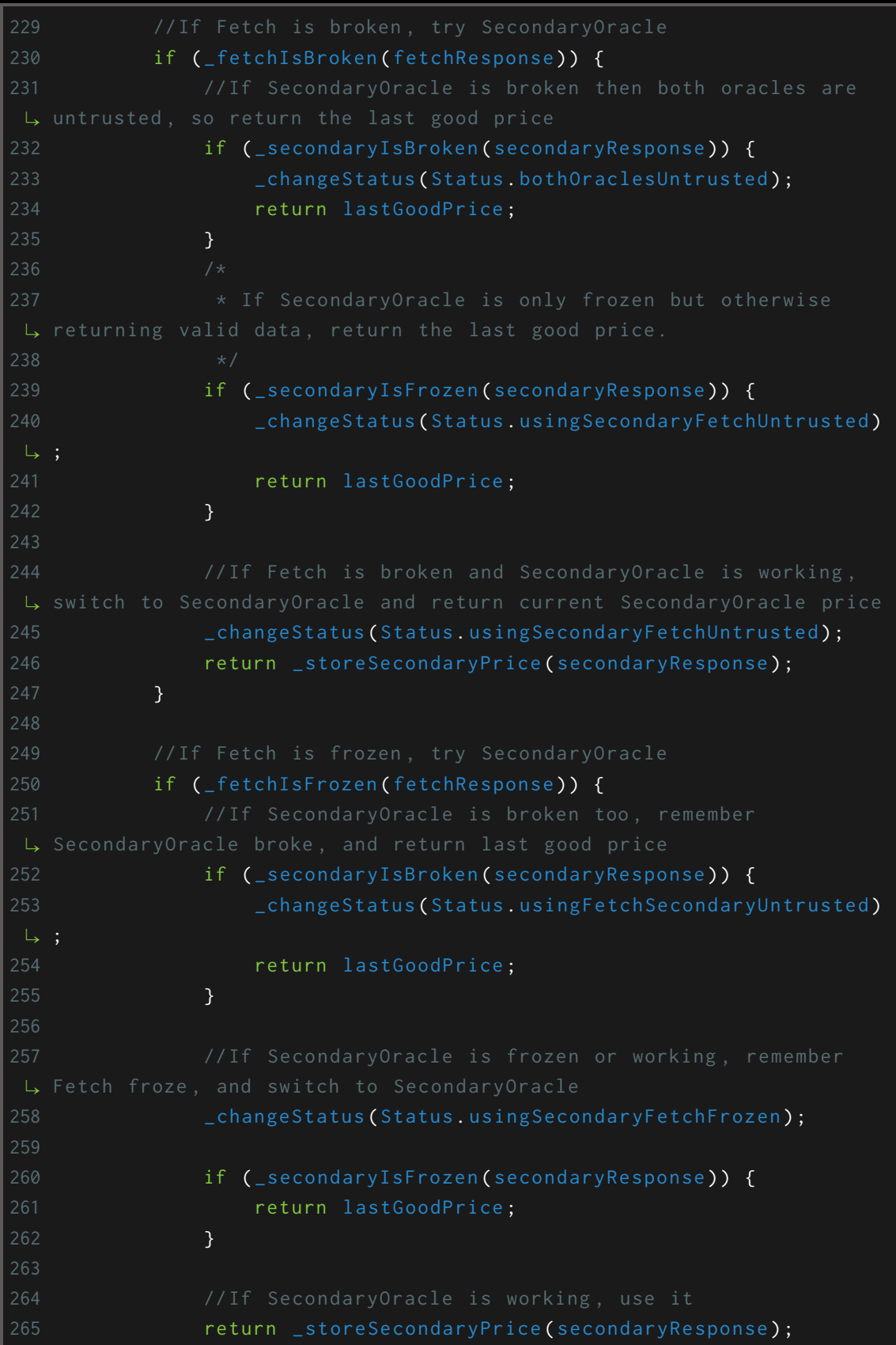

```
266 }
267
268 // If Fetch price has changed by > 50% between two
269 if ( _fetchPriceChangeAboveMax ( fetchResponse ,
\rightarrow prevFetchResponse)) {
L, untrusted, and return last good price
271 if (_secondaryIsBroken(secondaryResponse)) {
272 big changeStatus ( Status . bothOraclesUntrusted );
273 return lastGoodPrice;
274 }
275
277 if (_secondaryIsFrozen(secondaryResponse)) {
278 blue changeStatus ( Status . usingSecondaryFetchUntrusted )
279 return lastGoodPrice;
280 }
281
282 /*
283 * If SecondaryOracle is live and both oracles have a
\vdash similar price, conclude that Fetch's large price deviation between
286 if (
287 bothOraclesSimilarPrice (fetchResponse,
\Leftrightarrow secondaryResponse)
288 ) {
289 return _storeFetchPrice (fetchResponse);
290 }
291
L, was
ë use SecondaryOracle price
294
295 being changeStatus ( Status . usingSecondaryFetchUntrusted );
296 return _storeSecondaryPrice ( secondaryResponse );
297 }
298
```

```
299 // If Fetch is working and SecondaryOracle is broken ,
300 if ( _secondaryIsBroken ( secondaryResponse )) {
301 _changeStatus ( Status . usingFetchSecondaryUntrusted ) ;
302 }
303
\Leftrightarrow status change)
305 return _storeFetchPrice (fetchResponse);
306 }
ë SecondaryOracle ---
309 if (status == Status.usingSecondaryFetchUntrusted) {
311 if (
312 _bothOraclesLiveAndUnbrokenAndSimilarPrice (
313 fetchResponse ,
314 secondaryResponse
315 )
316 ) {
317 _changeStatus ( Status . fetchWorking ) ;
318 return _storeFetchPrice (fetchResponse);
319 }
320
321 if ( _secondaryIsBroken ( secondaryResponse )) {
322 _changeStatus ( Status . bothOraclesUntrusted ) ;
323 return lastGoodPrice ;
324 }
325
326 /*
328 * /
329 if ( _secondaryIsFrozen ( secondaryResponse )) {
330 return lastGoodPrice;
331 }
332
334 return _storeSecondaryPrice (secondaryResponse);
335 }
336
```

```
L fetch ---338 if (status == Status.bothOraclesUntrusted) {
340 * If both oracles are now live, unbroken and similar
341 * accurately, and so we switch back to Fetch.
342 \times /343 if (
344 _bothOraclesLiveAndUnbrokenAndSimilarPrice (
346 secondaryResponse
347 )
348 ) {
349 _changeStatus ( Status . fetchWorking ) ;
350 return _storeFetchPrice ( fetchResponse );
351 }
\Leftrightarrow still untrusted (no status change)
354 return lastGoodPrice ;
355 }
356
358 if ( status == Status . usingSecondaryFetchFrozen ) {
359 if ( _fetchIsBroken ( fetchResponse )) {
360 // If both Oracles are broken , return last good price
361 if ( _secondaryIsBroken ( secondaryResponse ) ) {
362 changeStatus ( Status . bothOraclesUntrusted );
363 return lastGoodPrice ;
364 }
365
ë SecondaryOracle
367 changeStatus ( Status . using SecondaryFetchUntrusted ) ;
369 if ( _secondaryIsFrozen ( secondaryResponse ) ) {
370 return lastGoodPrice;
371 }
372
ë SecondaryOracle current price
374 return _storeSecondaryPrice ( secondaryResponse );
375 }
376
```

```
377 if ( _fetchIsFrozen ( fetchResponse )) {
379 if (_secondaryIsBroken(secondaryResponse)) {
380 changeStatus ( Status . usingFetchSecondaryUntrusted )
\overline{\phantom{a}} ;
381 return lastGoodPrice;
382 }
383
385 if ( _secondaryIsFrozen ( secondaryResponse ) ) {
386 return lastGoodPrice;
387 }
390 return _storeSecondaryPrice ( secondaryResponse );
391 }
392
393 // if Fetch is live and SecondaryOracle is broken , remember
394 if ( _secondaryIsBroken ( secondaryResponse )) {
395 b Exterior Leape Control changeStatus ( Status . usingFetchSecondaryUntrusted ) ;
396 return _storeFetchPrice (fetchResponse);
397 }
398
L, comparison
400 if ( _secondaryIsFrozen ( secondaryResponse )) {
401 return lastGoodPrice ;
402 }
403
404 // If Fetch is live and SecondaryOracle is working , compare
405 // if prices are within 5% , and return Fetch price .
406 if ( _bothOraclesSimilarPrice ( fetchResponse ,
\mapsto secondaryResponse)) {
407 LchangeStatus ( Status . fetchWorking );
408 return _storeFetchPrice ( fetchResponse );
409 }
410
```

```
412 Ack Local Letters Conductus ( Status . using SecondaryFetchUntrusted );
413 return _storeSecondaryPrice ( secondaryResponse ) ;
414 }
416 //--- CASE 5: Using Fetch, SecondaryOracle is untrusted ---
417 if ( status == Status . usingFetchSecondaryUntrusted ) {
419 if ( _fetchIsBroken ( fetchResponse )) {
420 LchangeStatus ( Status . bothOraclesUntrusted );
421 return lastGoodPrice ;
422 }
425 if (_fetchIsFrozen(fetchResponse)) {
426 return lastGoodPrice ;
427 }
428
429 // If Fetch and Secondary Oracle are both live, unbroken and
430 if (
431 _bothOraclesLiveAndUnbrokenAndSimilarPrice (
433 secondaryResponse
434 )
435 ) {
436 _changeStatus ( Status . fetchWorking ) ;
437 return _storeFetchPrice (fetchResponse);
438 }
439
440 // If Fetch is live but deviated >50% from it 's previous
441 // to bothOraclesUntrusted and return last good price
442 if ( _fetchPriceChangeAboveMax ( fetchResponse ,
ë prevFetchResponse )) {
443 Acker Luis Controllet Leapers . LehangeStatus ( Status . bothOraclesUntrusted ) ;
444 return lastGoodPrice ;
445 }
446
447 // Otherwise if Fetch is live and deviated <50% from it 's
448 // return Fetch price (no status change )
449 return _storeFetchPrice (fetchResponse);
450 }
```
#### <span id="page-29-0"></span>BVSS:

#### **AO:A/AC:L/AX:H/C:N/I:N/A:N/D:C/Y:C/R:N/S:U (4.1)**

#### <span id="page-29-1"></span>Recommendation:

Consider reverting instead of returning the last stored price in case both oracles fail.

#### <span id="page-29-2"></span>Remediation Plan:

**RISK ACCEPTED**: The Liquid Loans team accepted the risk of this finding, as reverting the process would lead to the suspension of all user operations reliant on the current price, including Vault activities, liquidations, redemptions, and more. However, in the existing setup, users still retain the ability to at least close their positions or redeem their USDL in the event of a failure in either oracle.

Additionally, there is a valid concern that altering the logic to enable reversion and consequently locking down the entire protocol might introduce the possibility of a permanent disruption, rendering the protocol inoperable indefinitely.

Hence, considering the underlying design rationale and the associated risk inherent in altering this aspect of the protocol, the Liquid Loans team opted to maintain the current logic unchanged.

### <span id="page-30-0"></span>4.3 (HAL-03) PRICEFEED ADDRESSES CANNOT BE CHANGED - LOW (2.0)

In the PriceFeed contract, the owner has to set the oracle address in the setAddresses() function. This function can only be called once by the contract deployer, as at the end of the function the ownership is renounced and the contract is left without an owner.

In this function, the fetch oracle address is checked to ensure that the address is valid, and the oracle is working. However, the fallback oracle is not being checked, meaning if the owner of the contract mistakenly sets a wrong fallback oracle address the address is accepted as it is not checked, and the owner cannot change it after the address is set.

#### <span id="page-30-1"></span>Code Location:

```
Listing 3: src/PriceFeed.sol (Line 112)
89 function setAddresses (
90 address _fetchCallerAddress ,
91 address _secondaryOracleAddress
92 ) external onlyOwner {
93 checkContract ( _fetchCallerAddress);
94 checkContract (_secondaryOracleAddress);
96 fetchCaller = IFetchCaller ( _fetchCallerAddress);
97 secondaryOracle = ISecondaryOracle(_secondaryOracleAddress);
99 // Explicitly set initial system status
100 status = Status . fetchWorking ;
101
ë for lastGoodPrice
103 FetchResponse memory fetchResponse = _getCurrentFetchResponse
\rightarrow ();
104
105 require (
106 !_fetchIsBroken (fetchResponse) && !_fetchIsFrozen (
\mapsto fetchResponse),
107 "PriceFeed: Fetch must be working and current"
```

```
108 );
110 _storeFetchPrice (fetchResponse);
112 _ _ renounceOwnership ();
113 }
```
<span id="page-31-0"></span>BVSS:

#### **AO:S/AC:L/AX:L/C:N/I:N/A:C/D:N/Y:N/R:N/S:U (2.0)**

#### <span id="page-31-1"></span>Recommendation:

Do not renounce ownership after calling setAddresses() or check both oracles with \_bothOraclesLiveAndUnbrokenAndSimilarPrice() instead.

#### <span id="page-31-2"></span>Remediation Plan:

**SOLVED**: The Liquid Loans team fixed this issue by checking both oracles using the \_bothOraclesLiveAndUnbrokenAndSimilarPrice() function in commit [ba8022f](https://github.com/Liquid-Loans-Official/monorepo/commit/ba8022f74fdd5a288e29eed06818067d3ff33bb0).

### <span id="page-32-0"></span>4.4 (HAL-04) HARDCODED ARRAY LENGTH - INFORMATIONAL (1.4)

#### <span id="page-32-1"></span>Description:

On the CommunityPoints contract, the number of release slots is set to 25 through a constant in the contract; therefore, it can be easily changed to any other value. This contract is consumed by the LockupSacrifice contract, and although it also contains the RELEASE\_SLOTS constant, it is not used in some functions and events in the contracts. Therefore, if this constant is changed just before deployment to other value different from 25, the LockupSacrifice contract would not work properly.

#### <span id="page-32-2"></span>Code Location:

```
Listing 4: src/LOAN/LockupSacrifice.sol (Line 49)
43 function _getNextWithdrawAvailable (
44 address _beneficiary
45 ) internal view returns (uint, uint) {
46 (
47 bool registered_ ,
48 uint256 total_ ,
49 uint256 [25] memory entitlements_
50 ) = communityPoints .getEntitlements (_beneficiary); //@audit-
```
#### <span id="page-32-3"></span>BVSS:

#### **AO:A/AC:H/AX:H/C:N/I:C/A:C/D:N/Y:N/R:N/S:U (1.4)**

#### <span id="page-32-4"></span>Recommendation:

Replace the hardcoded number with the RELEASE\_SLOTS constant.

#### <span id="page-33-0"></span>Remediation Plan:

**SOLVED**: The Liquid Loans team fixed this issue by using the RELEASE\_SLOTS constant in commit [ba8022f.](https://github.com/Liquid-Loans-Official/monorepo/commit/ba8022f74fdd5a288e29eed06818067d3ff33bb0)

### <span id="page-34-0"></span>4.5 (HAL-05) APPROVE RESTRICTION CAN BE BYPASSED - INFORMATIONAL (1.4)

#### <span id="page-34-1"></span>Description:

The LOANToken contract prevents the LOANTokens minted to the team multisignature wallet from being transferred to any address that is not a LockupContract for the first year. This restriction is enforced both for transferring and increasing the allowance every time the caller is the multisignature wallet.

However, it is possible for the multi-signature to increase the allowance through the permit() function, as it does not enforce any restriction for the multi-signature. Although this is partially mitigated by the fact that even if the allowance is increased, the transferFrom() function still enforces the restriction if the sender is the multi-signature address.

#### <span id="page-34-2"></span>Code Location:

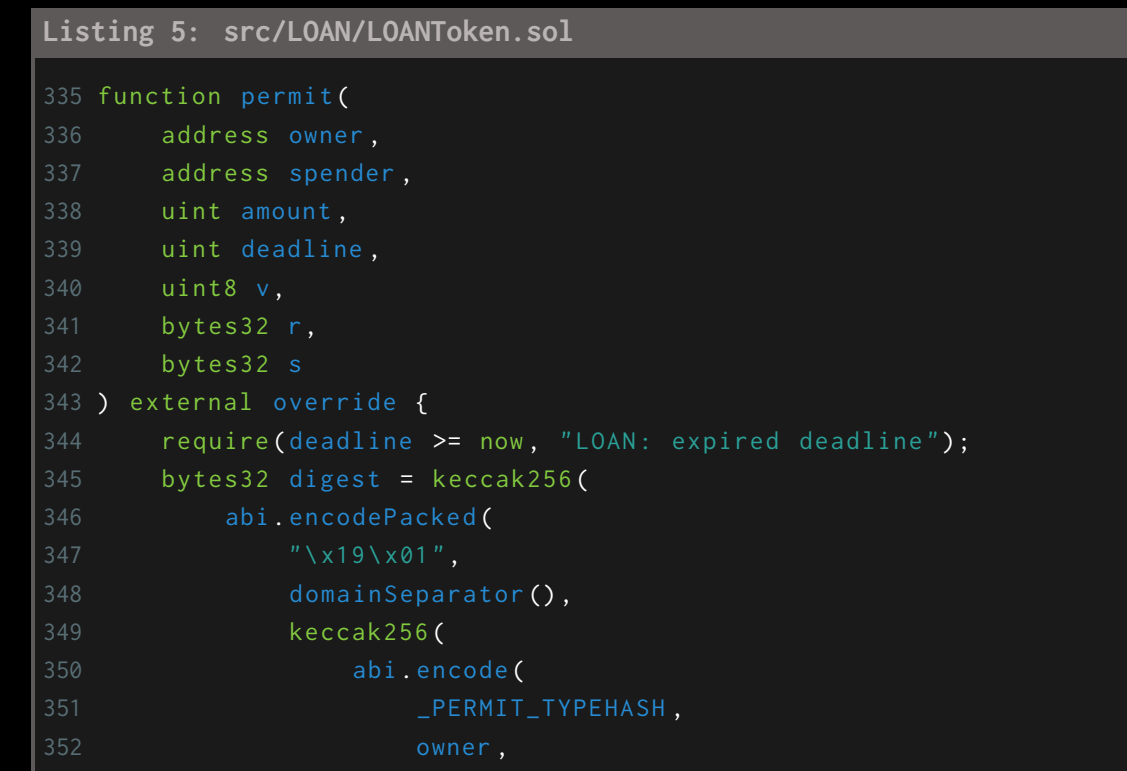

```
355 _nonces [ owner ]++ ,
356 deadline
357 )
358 )
359 )
360 );
361 address recoveredAddress = ecrecover(digest, v, r, s);
362 require ( recoveredAddress == owner, "LOAN: invalid signature");
363 _approve (owner , spender , amount );
364 }
```
<span id="page-35-0"></span>BVSS:

#### **AO:A/AC:H/AX:H/C:N/I:C/A:C/D:N/Y:N/R:N/S:U (1.4)**

#### <span id="page-35-1"></span>Recommendation:

Add the \_requireCallerIsNotMultisig() restriction to the permit() function if called during the first year.

#### <span id="page-35-2"></span>Remediation Plan:

**ACKNOWLEDGED**: Since the transferFrom() function already implements the necessary restrictions for the multisig address, and considering that the multisig is under the ownership of the Liquid Loans management team, no modifications to the code have been introduced and the Liquid Loans team acknowledged the issue.

## <span id="page-36-0"></span>AUTOMATED TESTING

### <span id="page-37-0"></span>5.1 STATIC ANALYSIS REPORT

#### <span id="page-37-1"></span>Description:

Halborn used automated testing techniques to enhance the coverage of certain areas of the smart contracts in scope. Among the tools used was Slither, a Solidity static analysis framework. After Halborn verified the smart contracts in the repository and was able to compile them correctly into their ABIs and binary format, Slither was run against the contracts. This tool can statically verify mathematical relationships between Solidity variables to detect invalid or inconsistent usage of the contracts' APIs across the entire code-base.

The security team assessed all findings identified by the Slither software, however, findings with severity Information and Optimization are not included in the below results for the sake of report readability.

#### <span id="page-37-2"></span>Results:

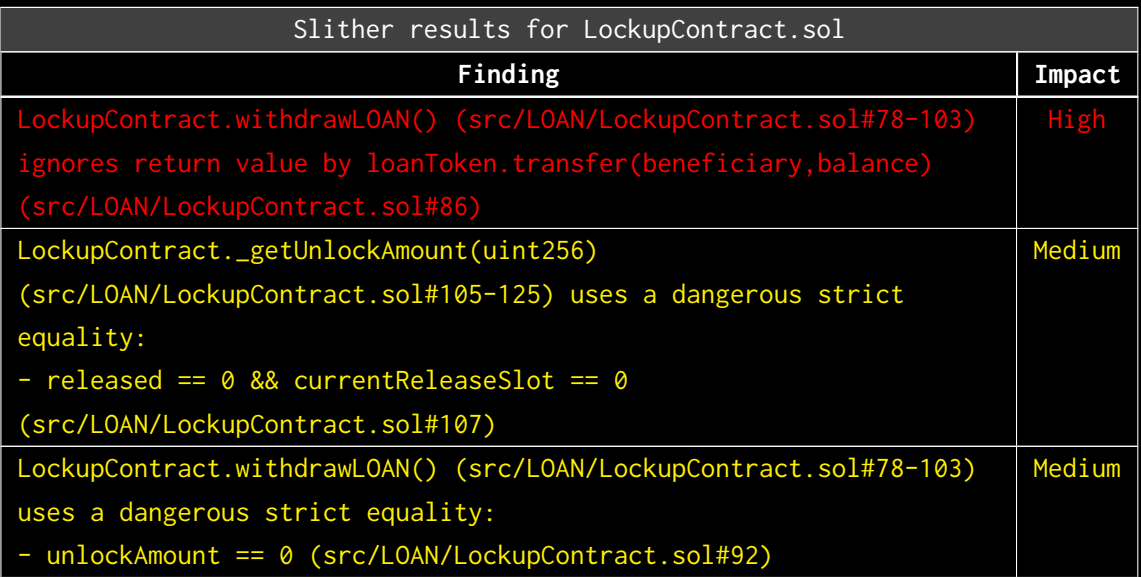

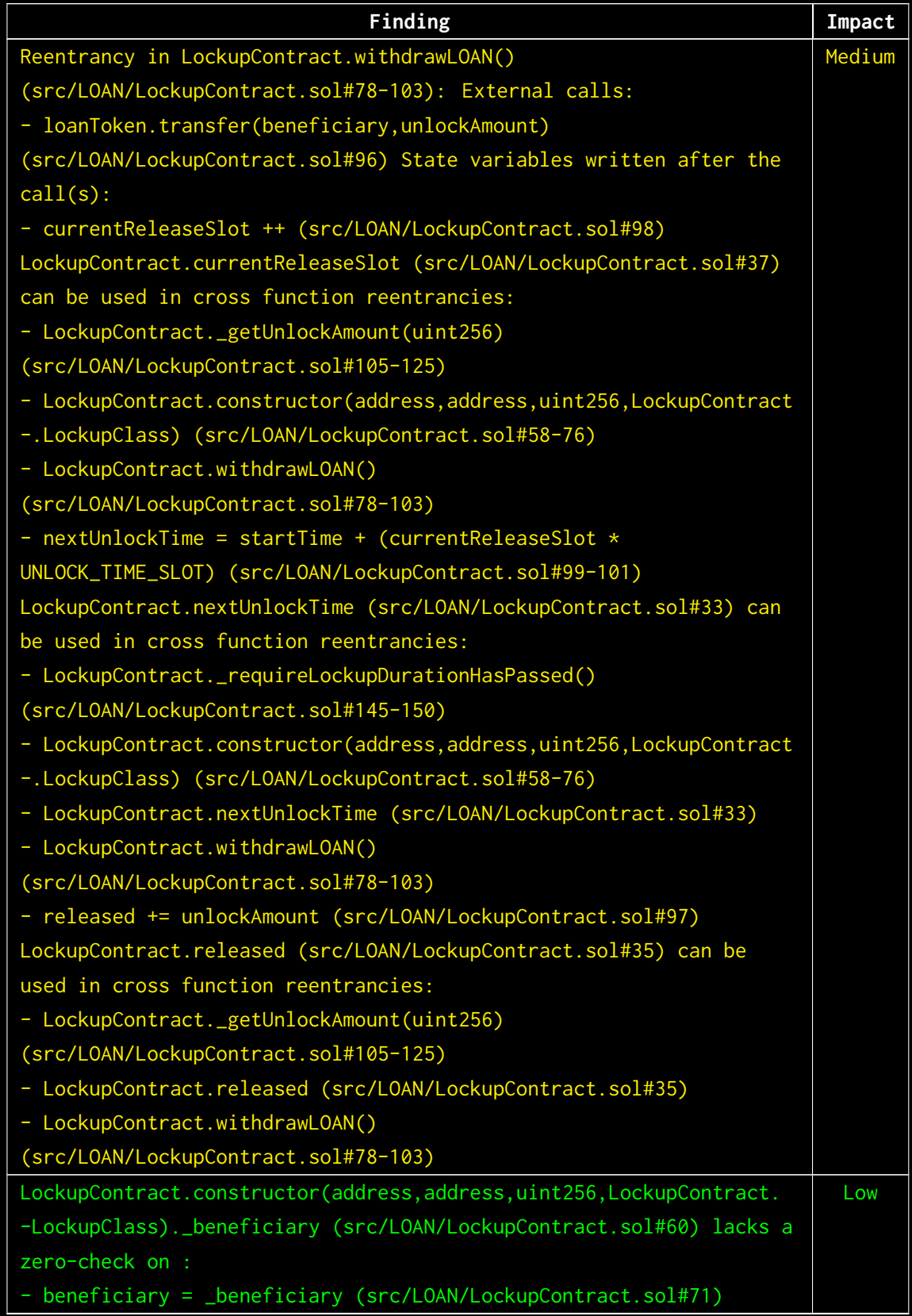

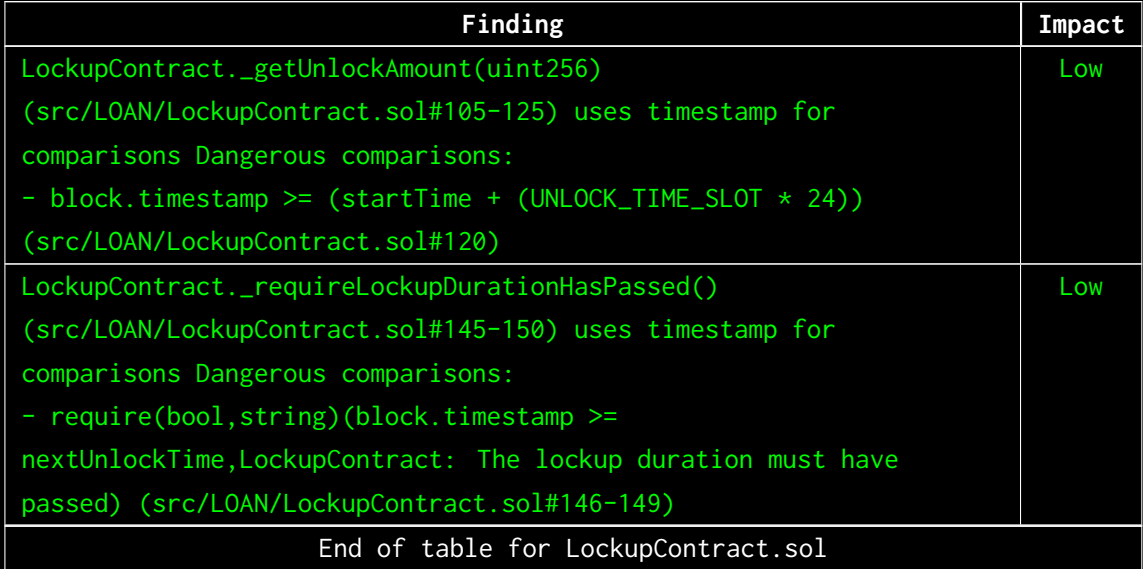

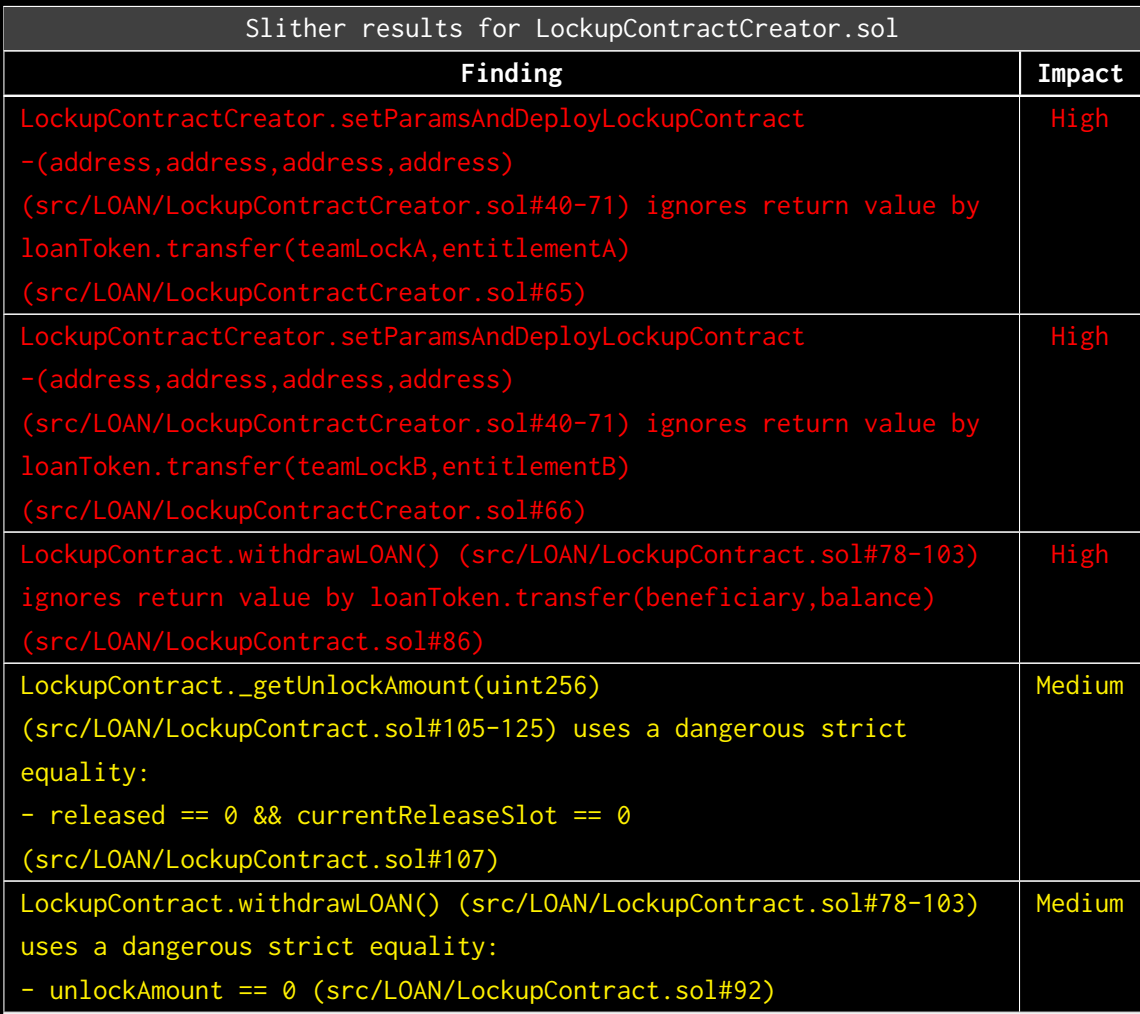

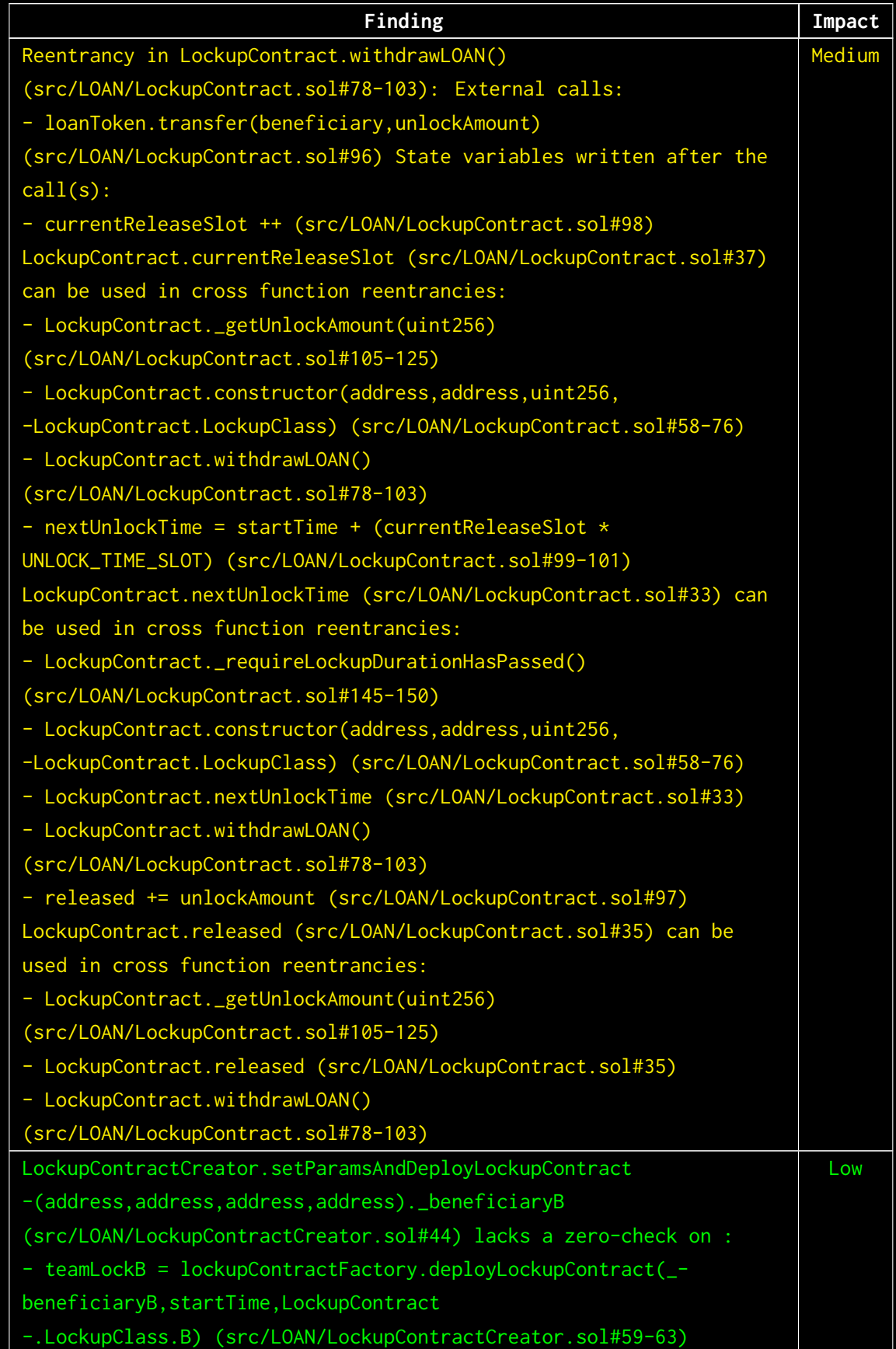

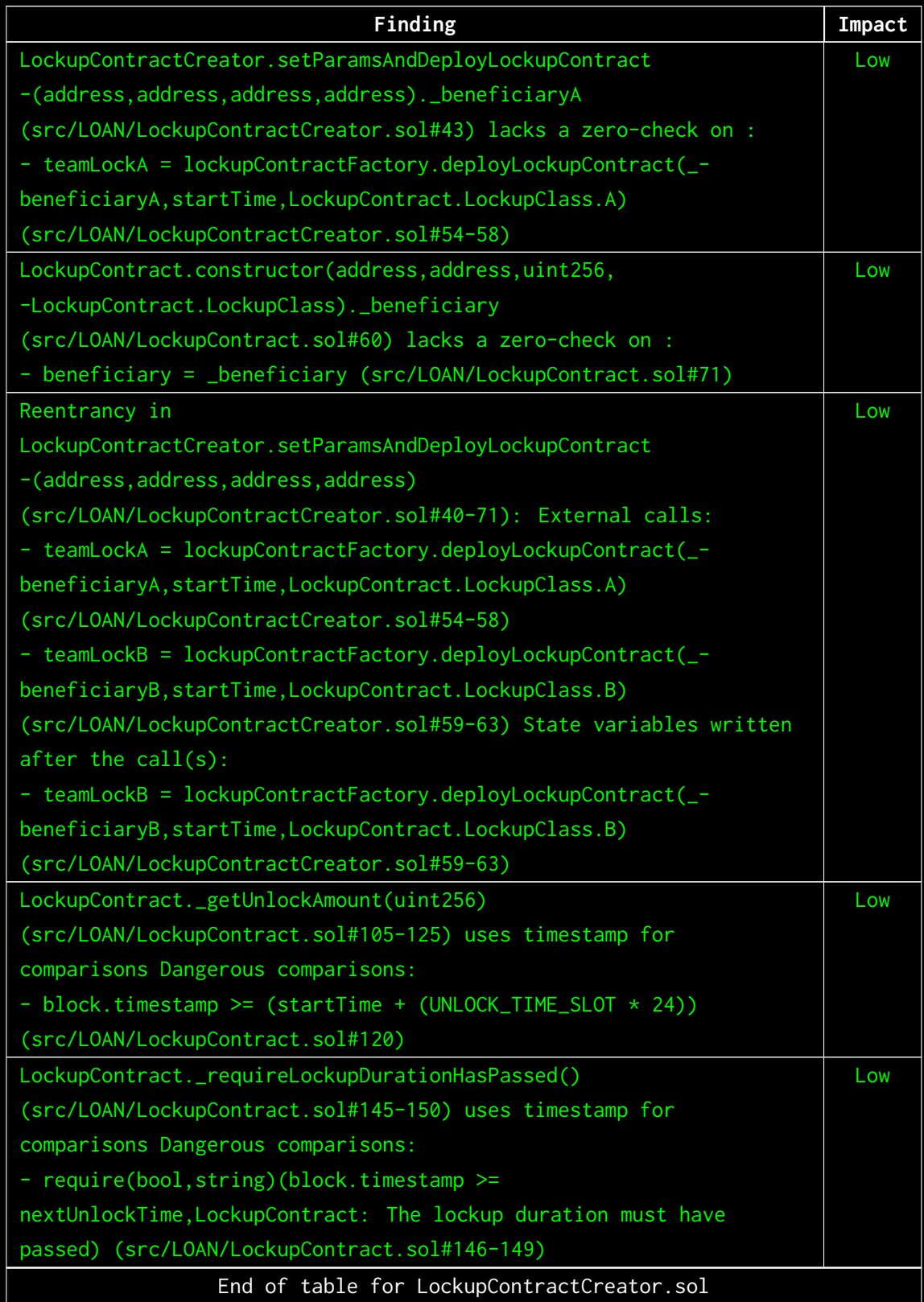

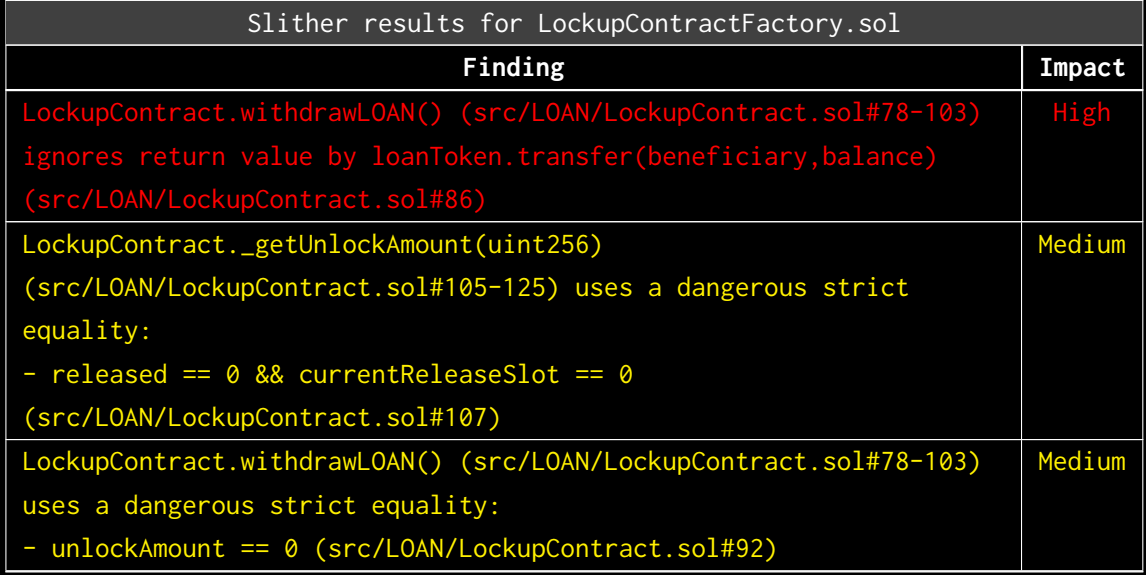

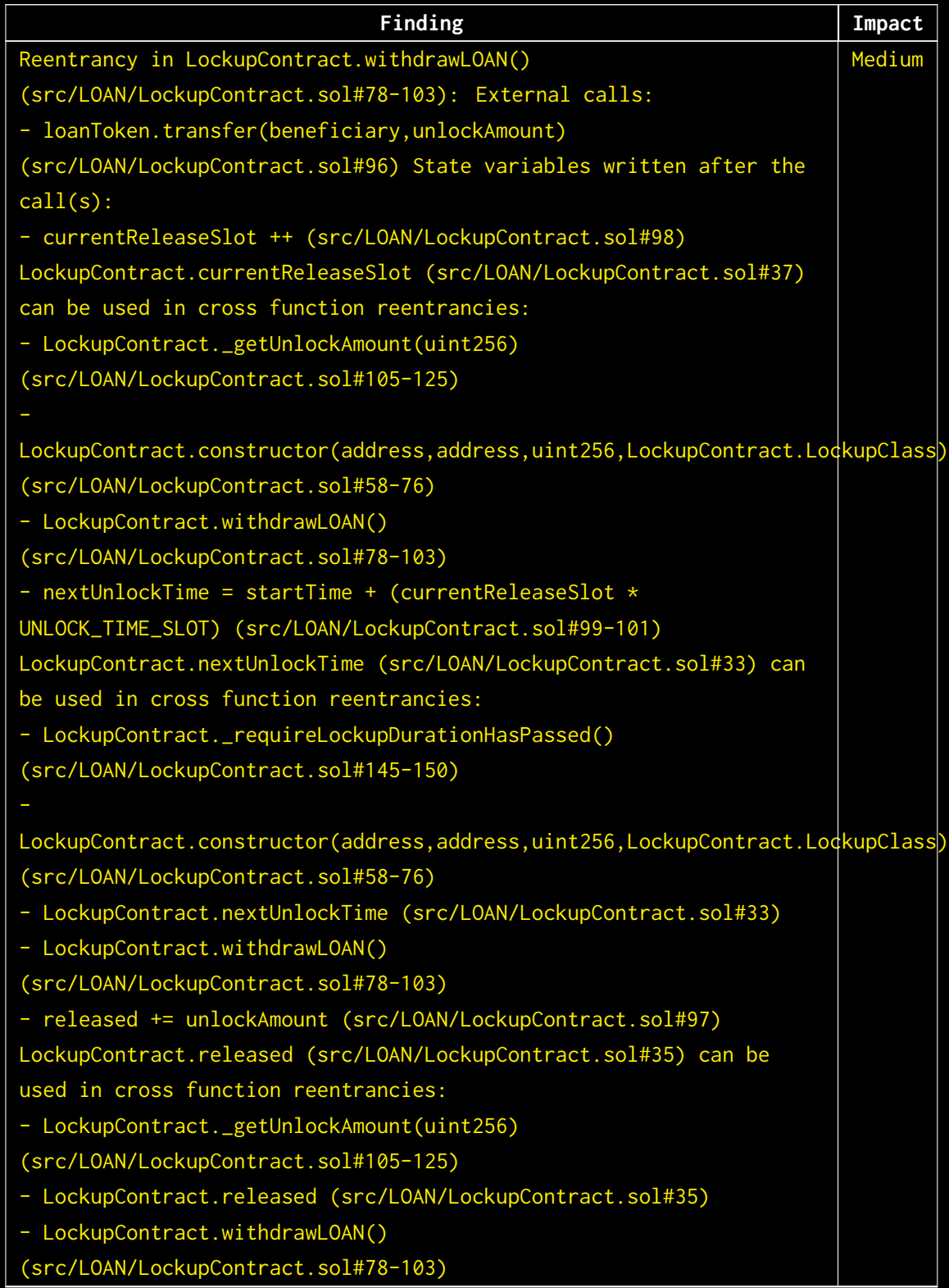

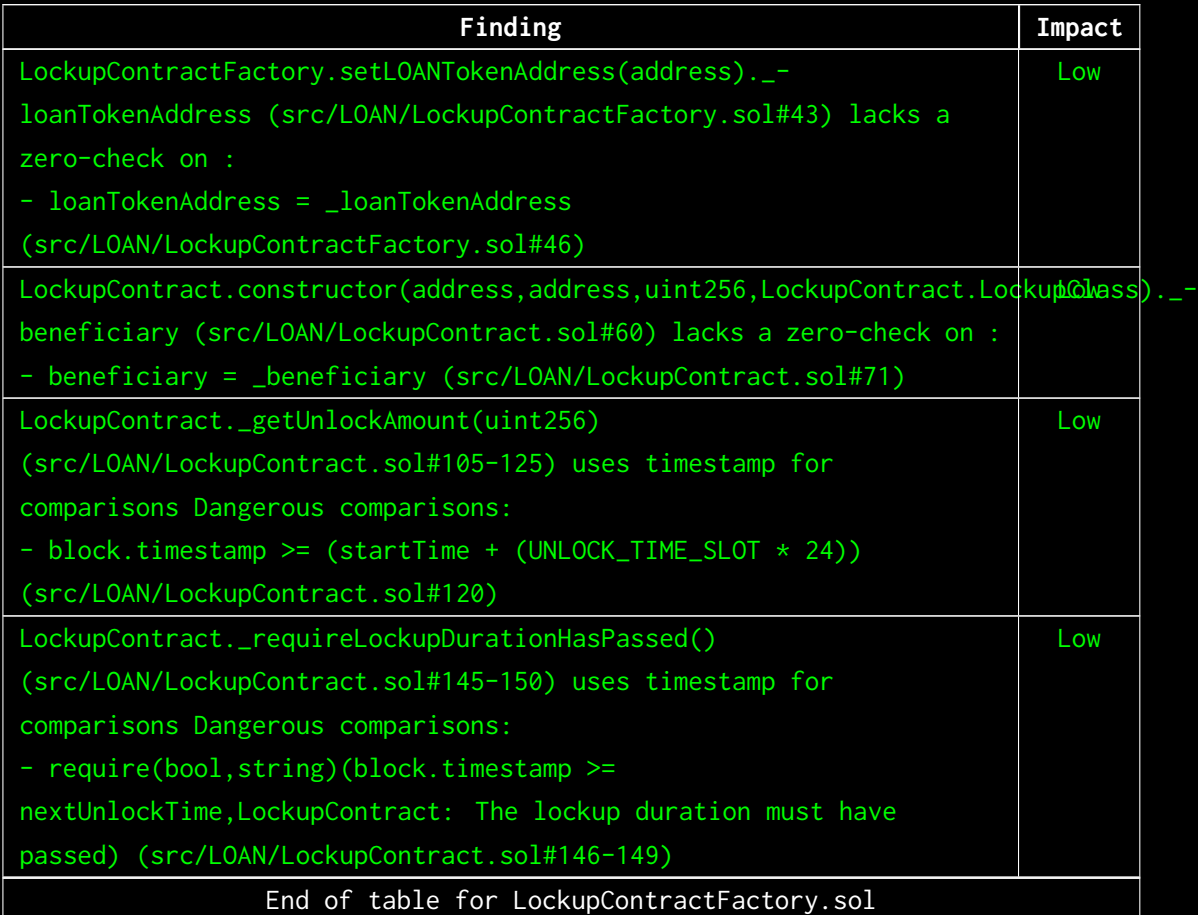

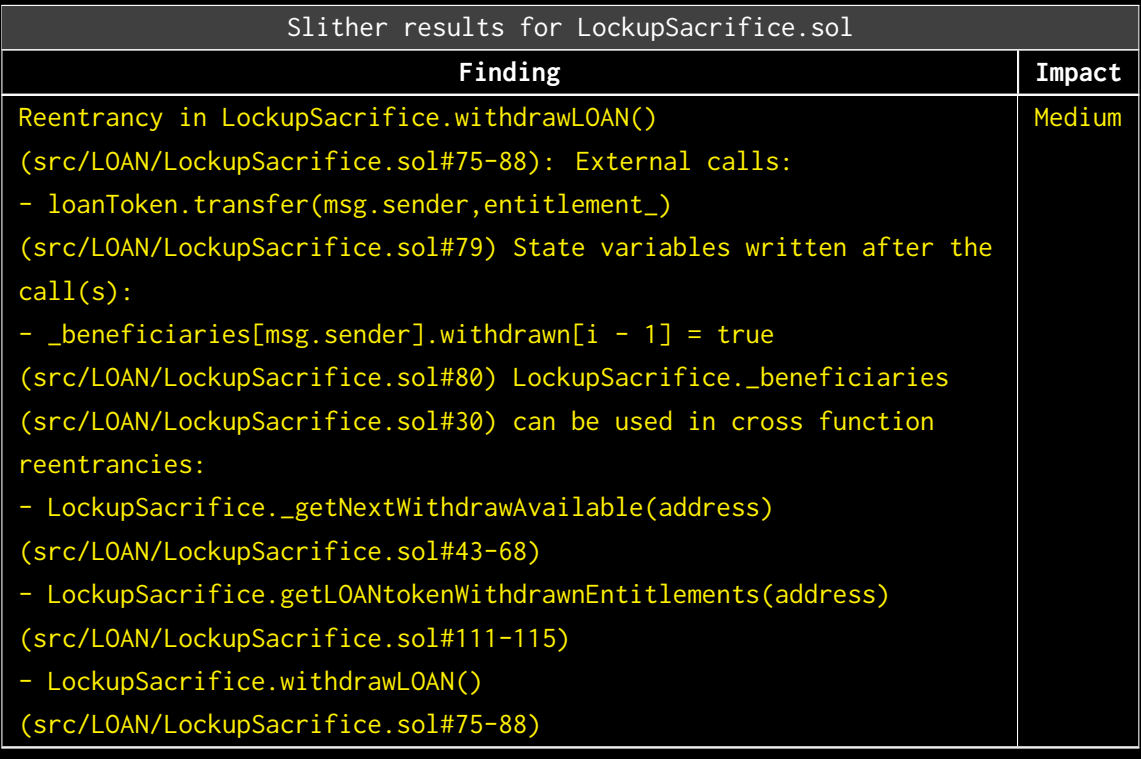

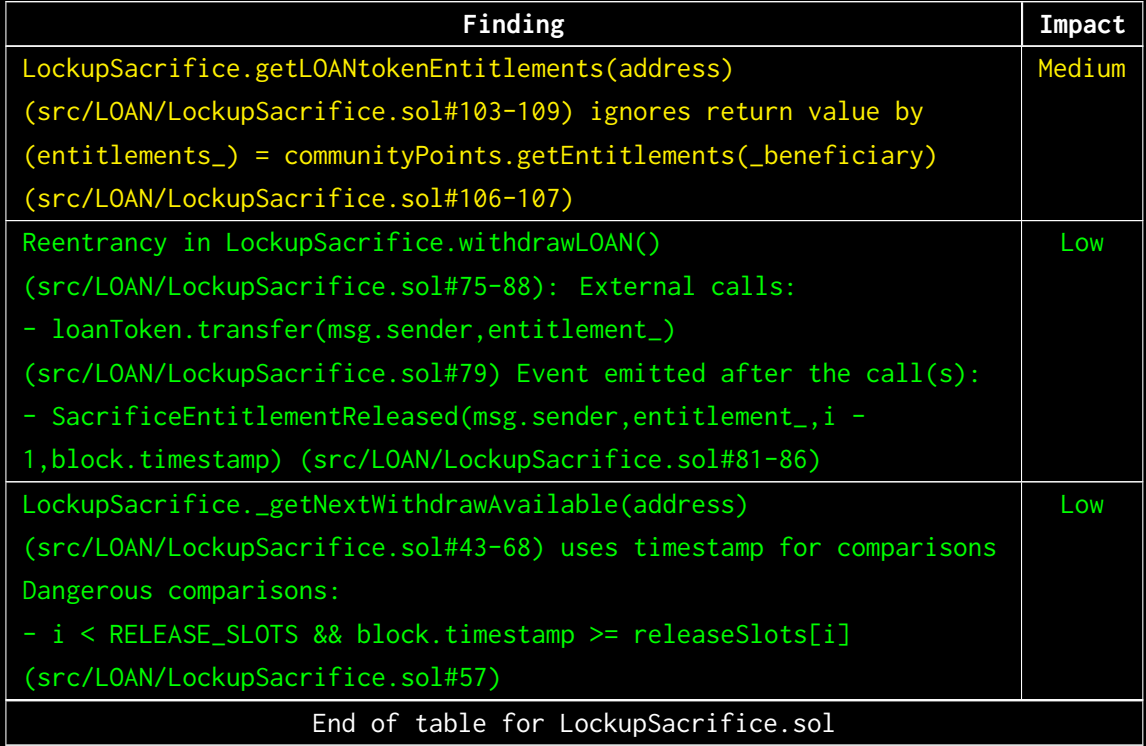

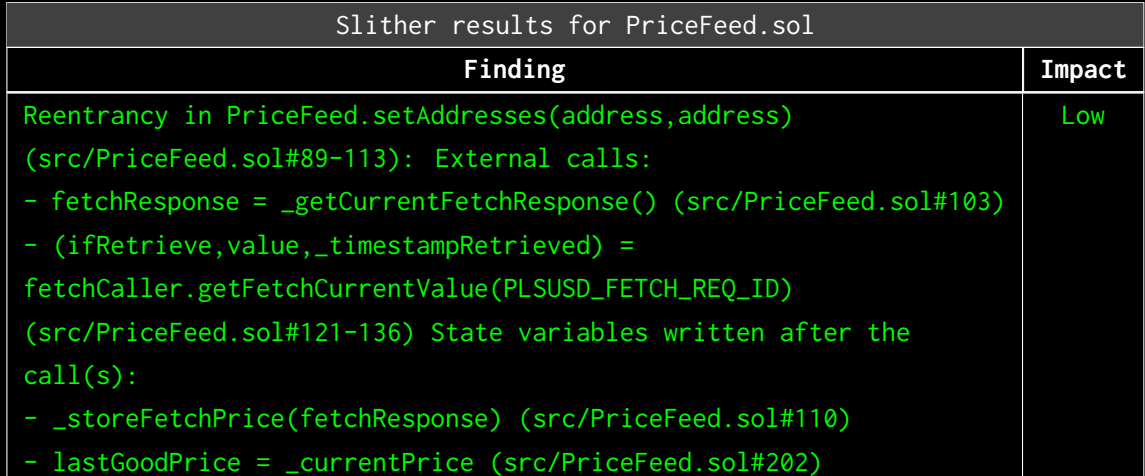

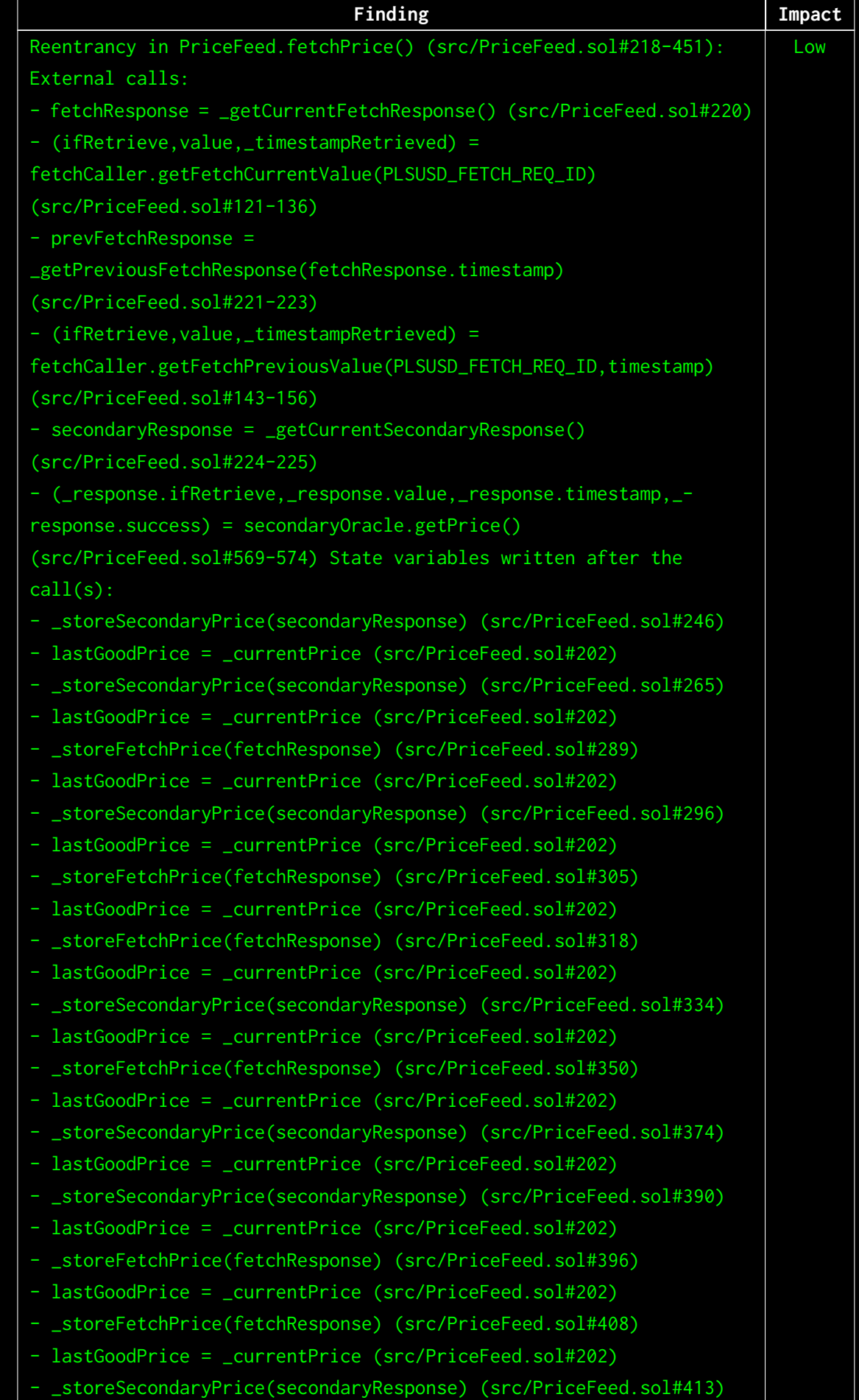

- lastGoodPrice = \_currentPrice (src/PriceFeed.sol#202)

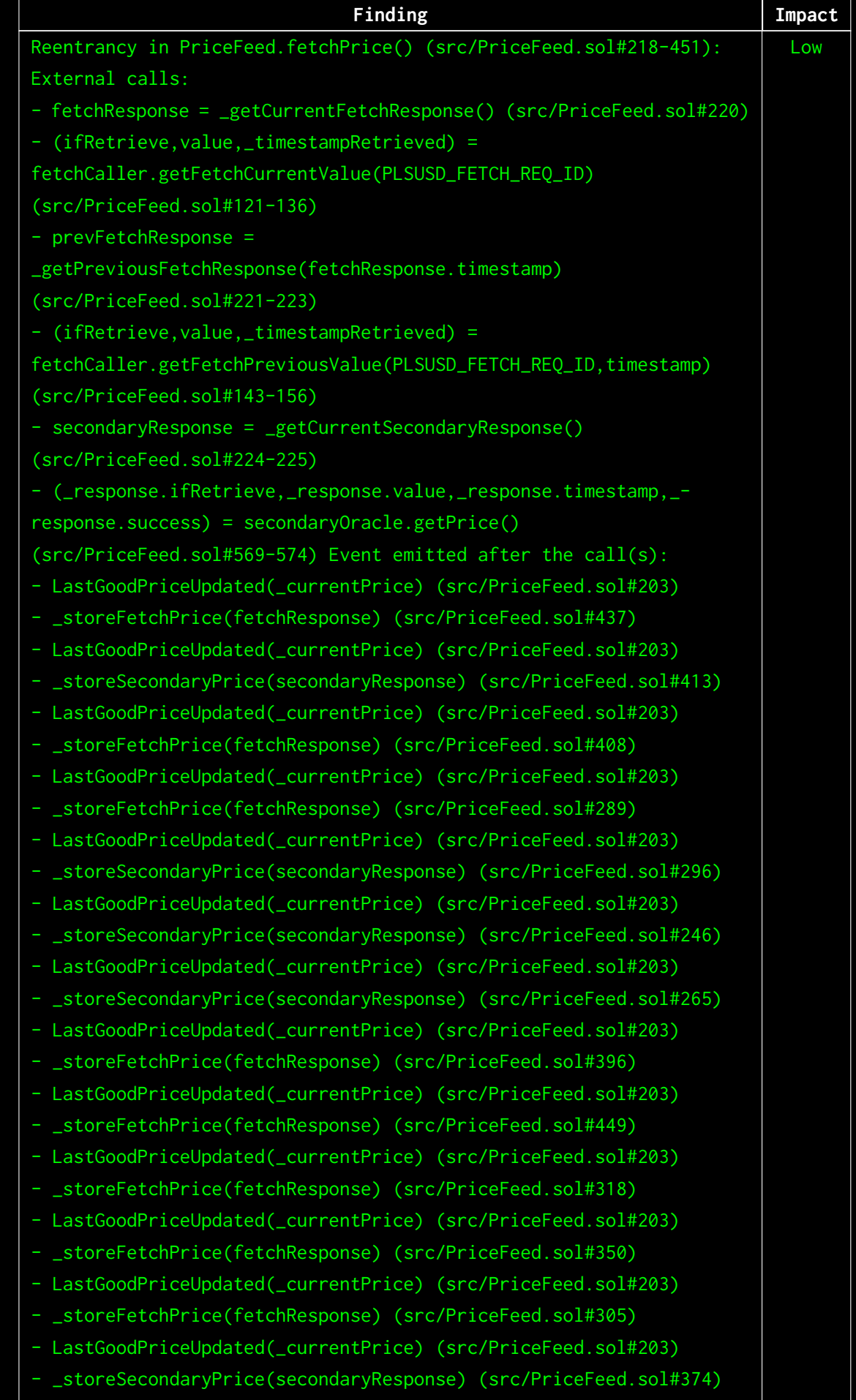

- LastGoodPriceUpdated(\_currentPrice) (src/PriceFeed.sol#203)

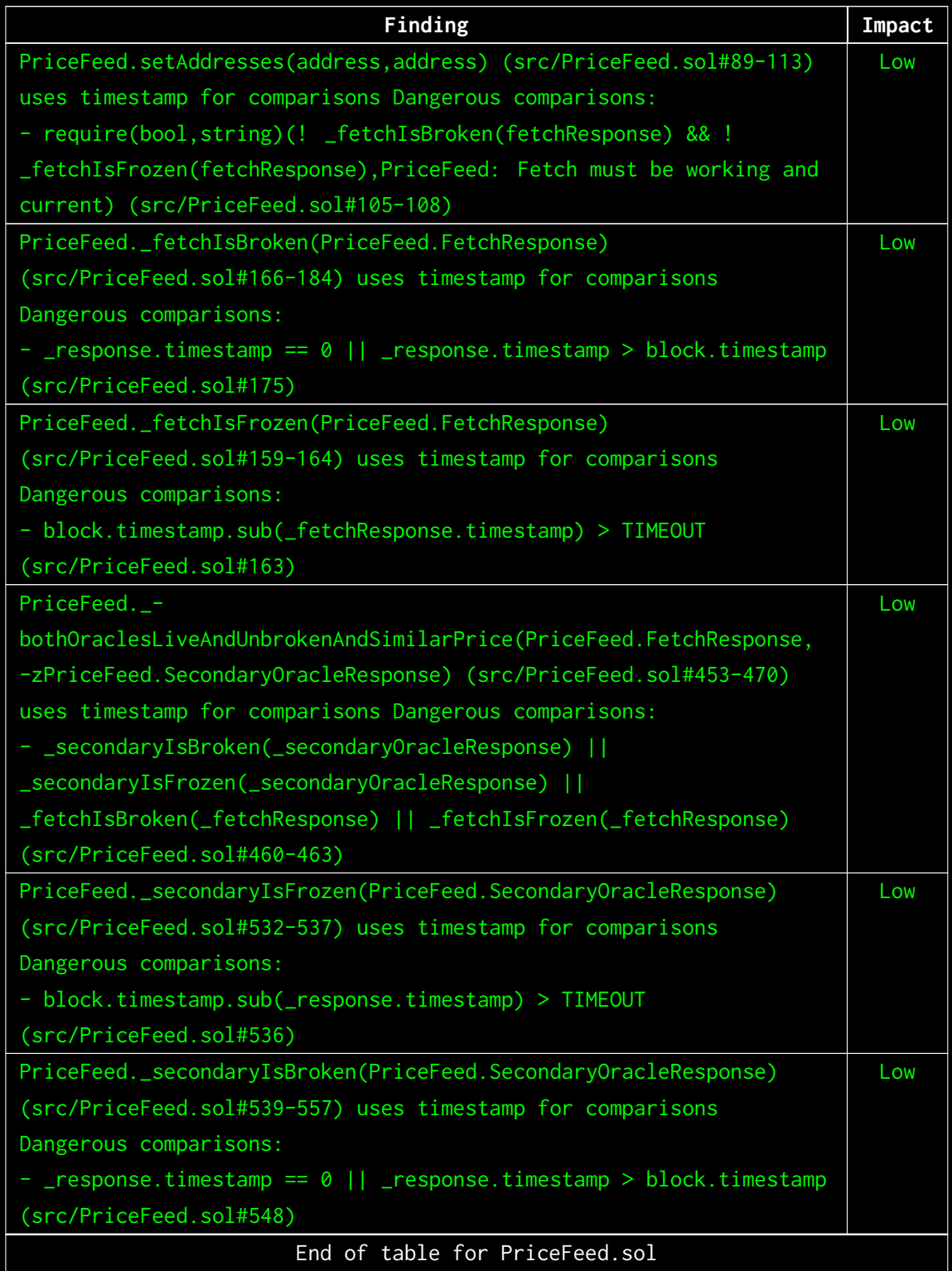

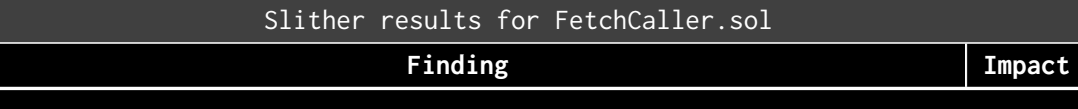

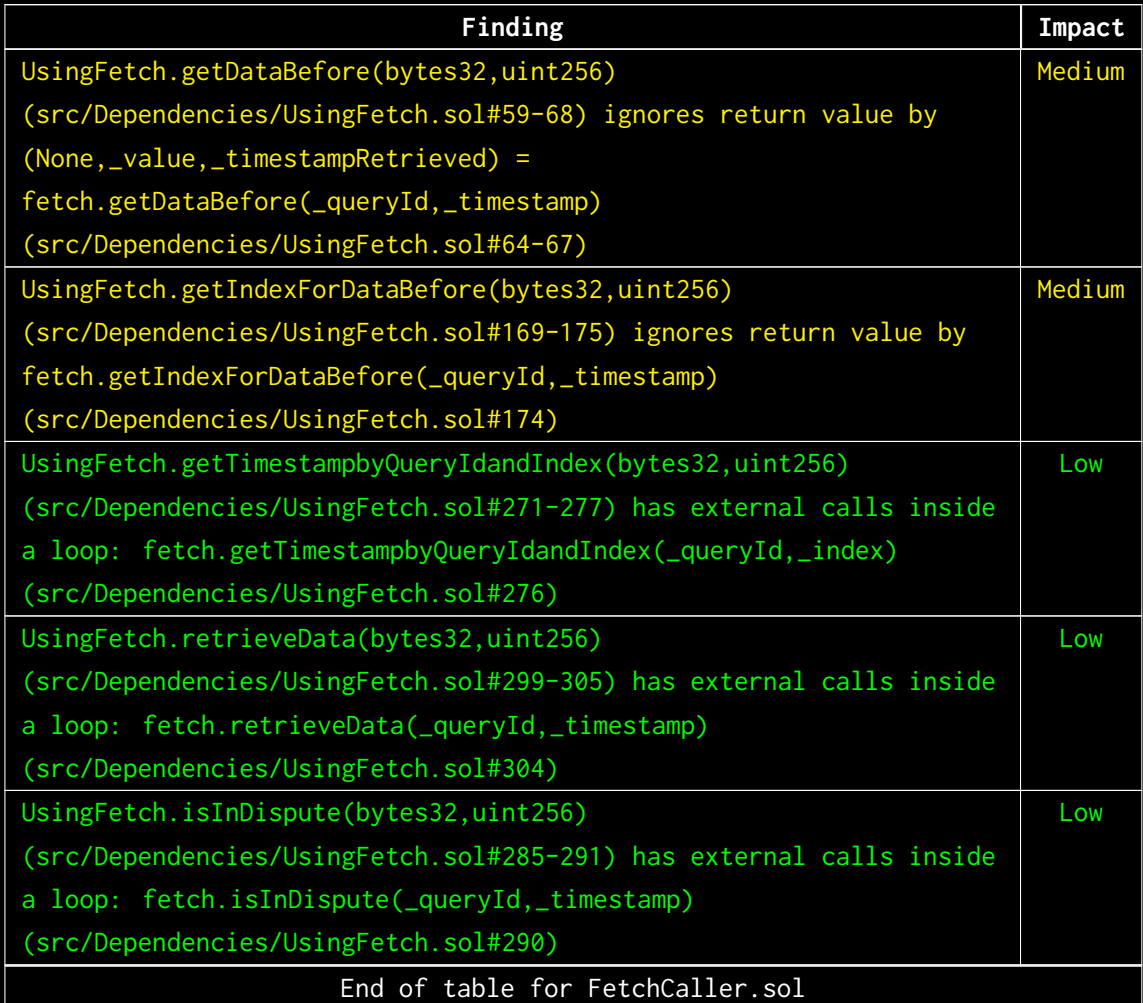

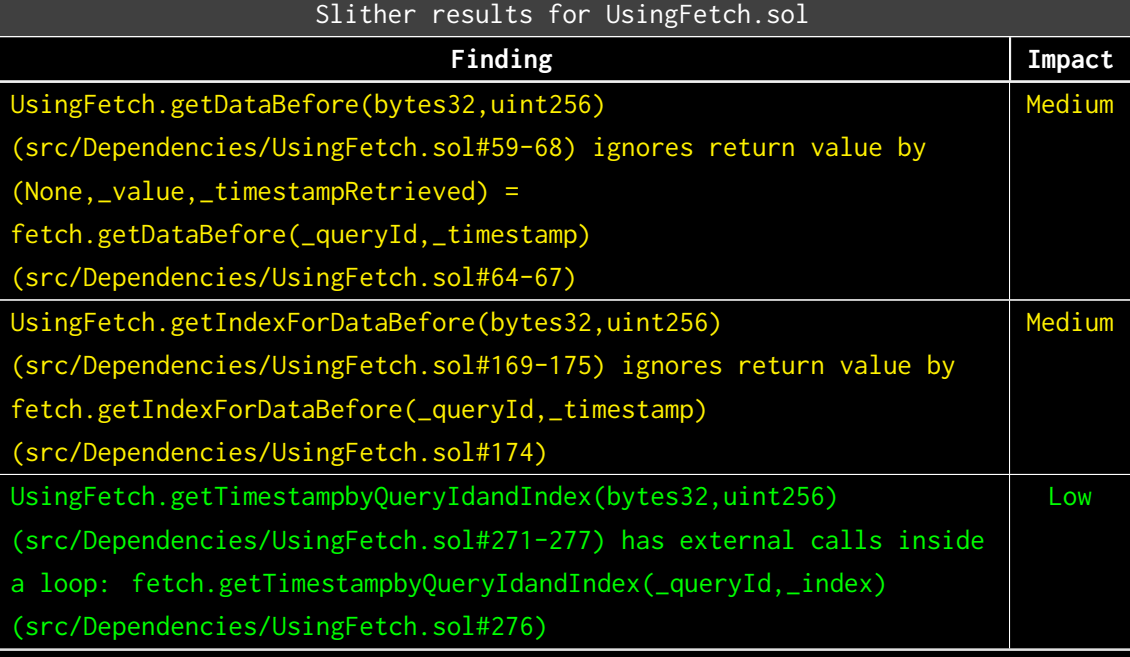

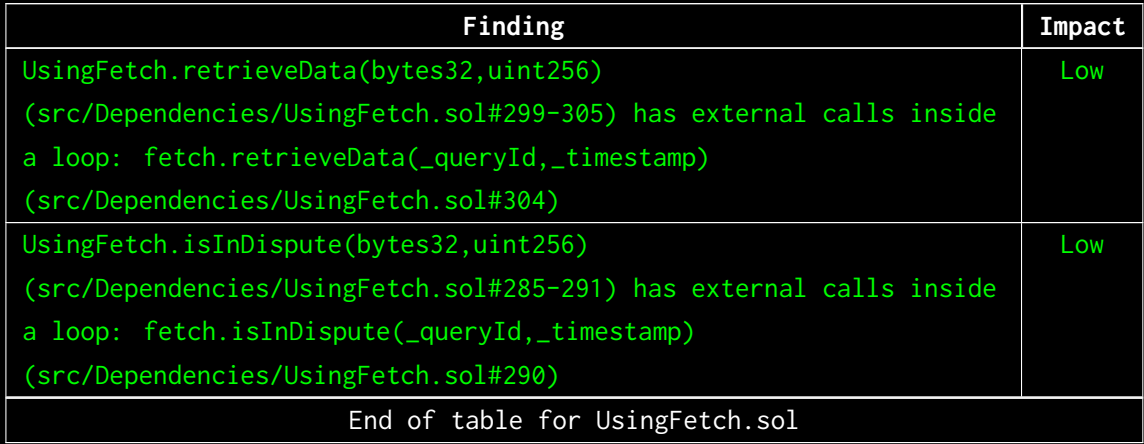

The findings obtained as a result of the Slither scan were reviewed, and they were not included in the report because they were determined false positives.

### <span id="page-51-0"></span>5.2 AUTOMATED SECURITY SCAN

#### <span id="page-51-1"></span>Description:

Halborn used automated security scanners to assist with detection of well-known security issues and to identify low-hanging fruits on the targets for this engagement. Among the tools used was MythX, a security analysis service for Ethereum smart contracts. MythX performed a scan on the smart contracts and sent the compiled results to the analyzers in order to locate any vulnerabilities.

#### <span id="page-51-2"></span>Results:

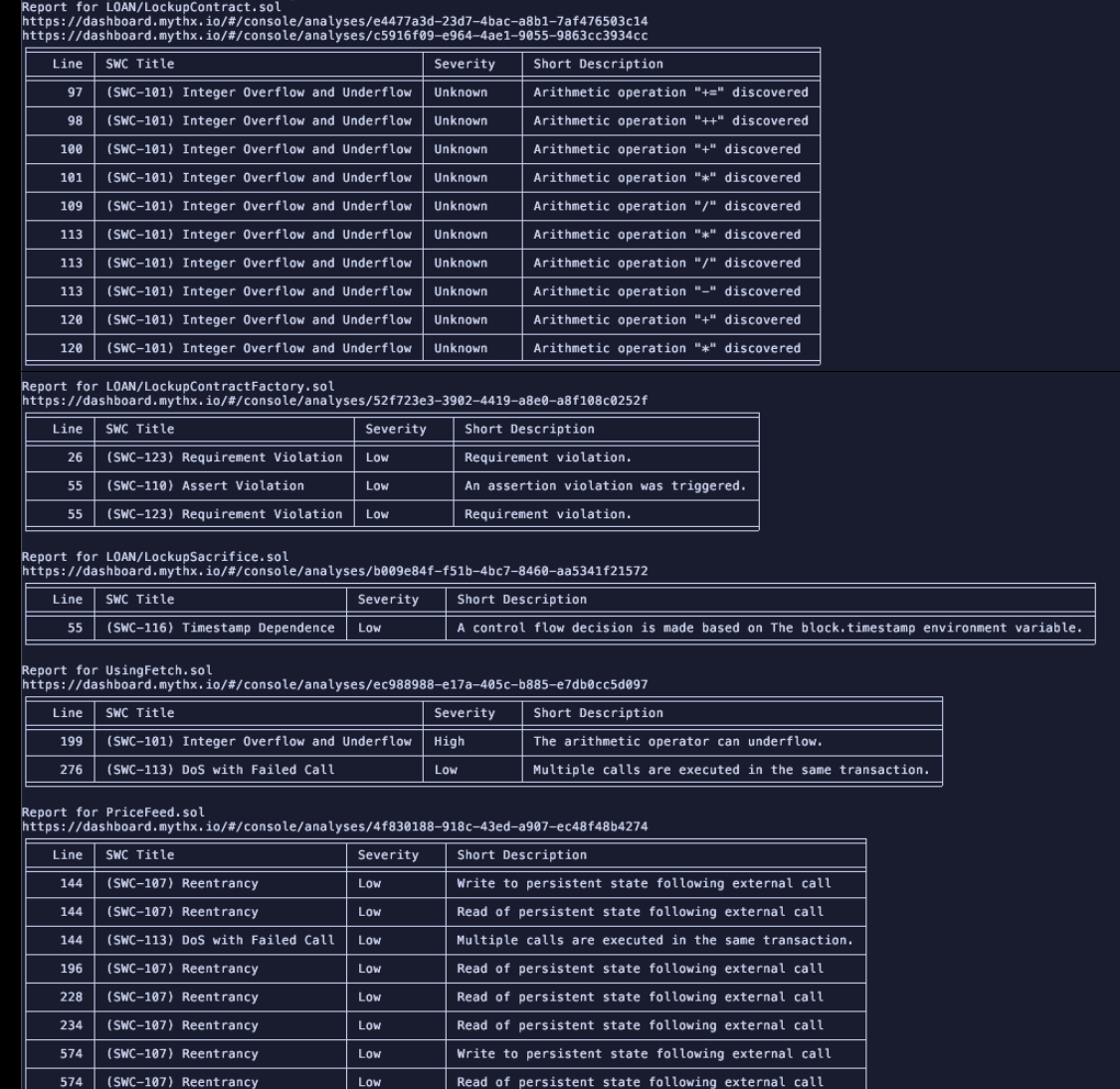

The findings obtained as a result of the MythX scan were examined, and they were not included in the report because they were determined false positives.

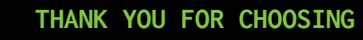

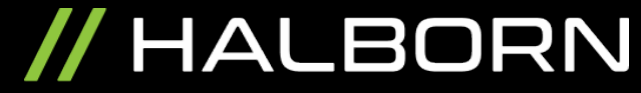